# UNIVERSITÀ DEGLI STUDI DI PADOVA FACOLTÀ DI INGEGNERIA CORSO DI LAUREA IN INGEGNERIA GESTIONALE Dipartimento di Tecnica e Gestione dei Sistemi Industriali

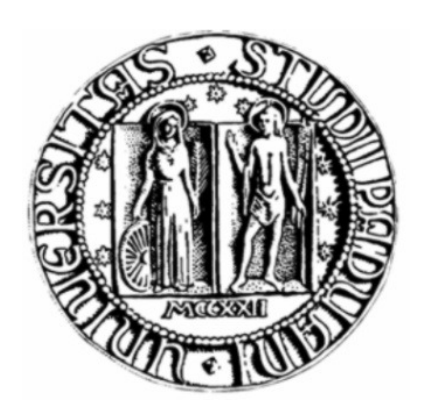

Tesi di Laurea di Primo Livello

# L'USO DEI COSTI STANDARD E L'ANALISI DEGLI SCOSTAMENTI

RELATORE: PROF. ENRICO SCARSO

LAUREANDO: MARTINA ANDREOLA

ANNO ACCADEMICO 2010 - 2011

Dedico questo lavoro di tesi

alla mia famiglia e a Nicola.

Martina Andreola

## **INDICE**

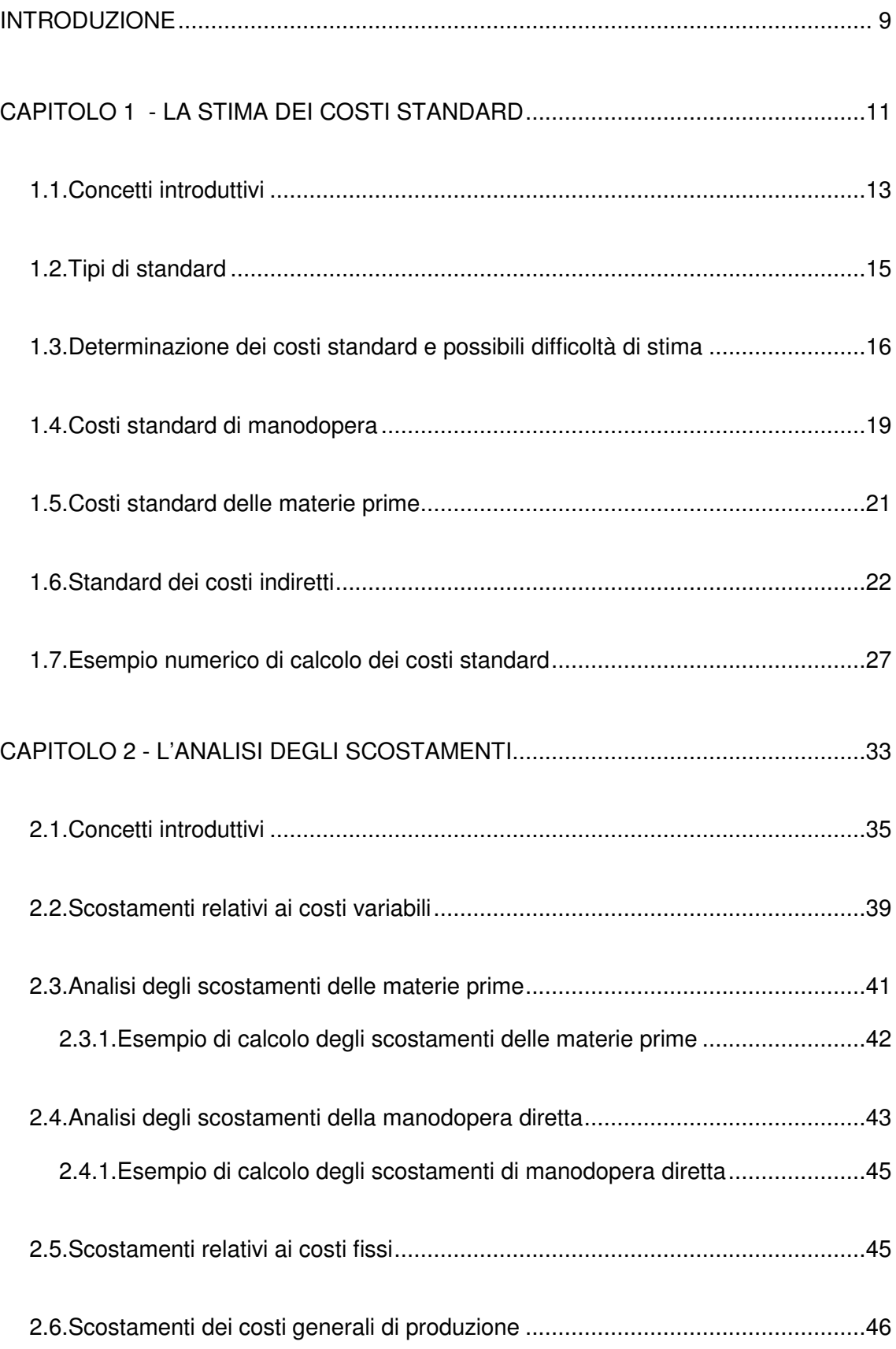

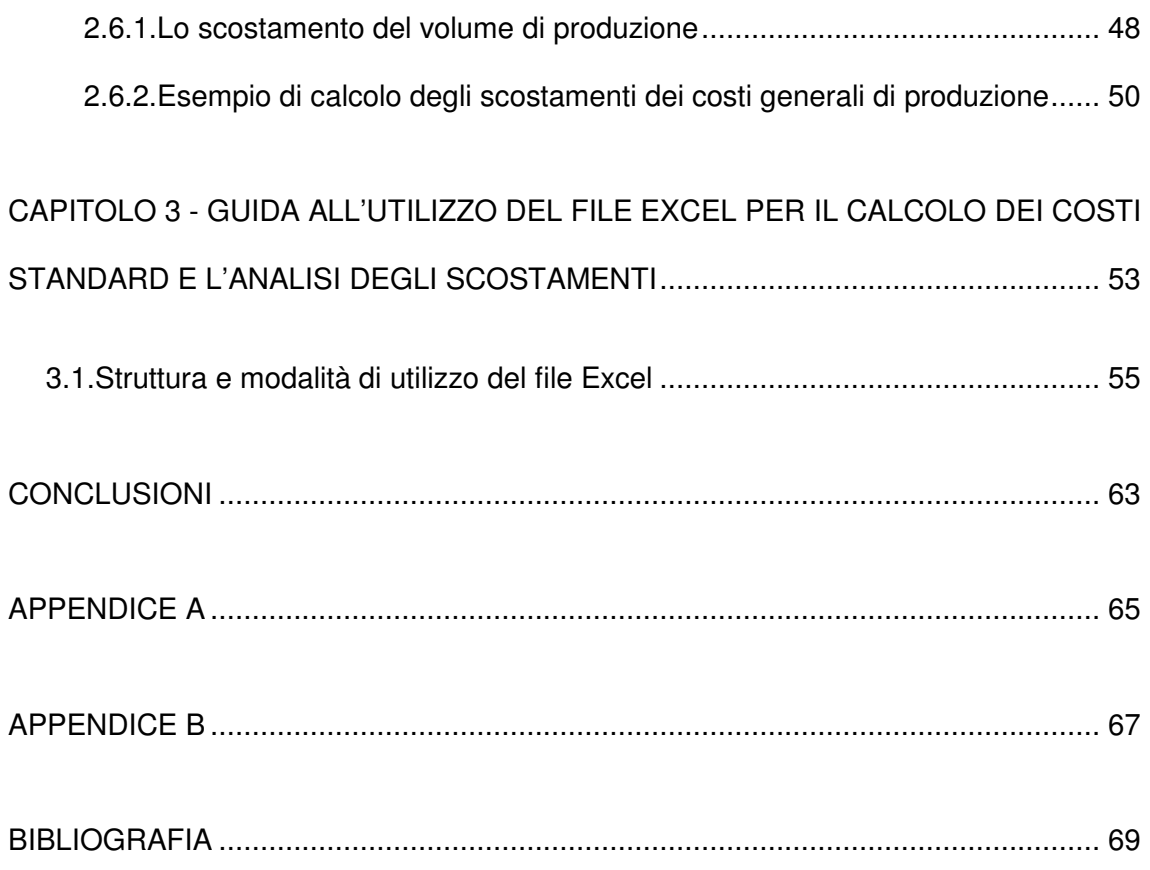

## **INDICE DELLE FIGURE**

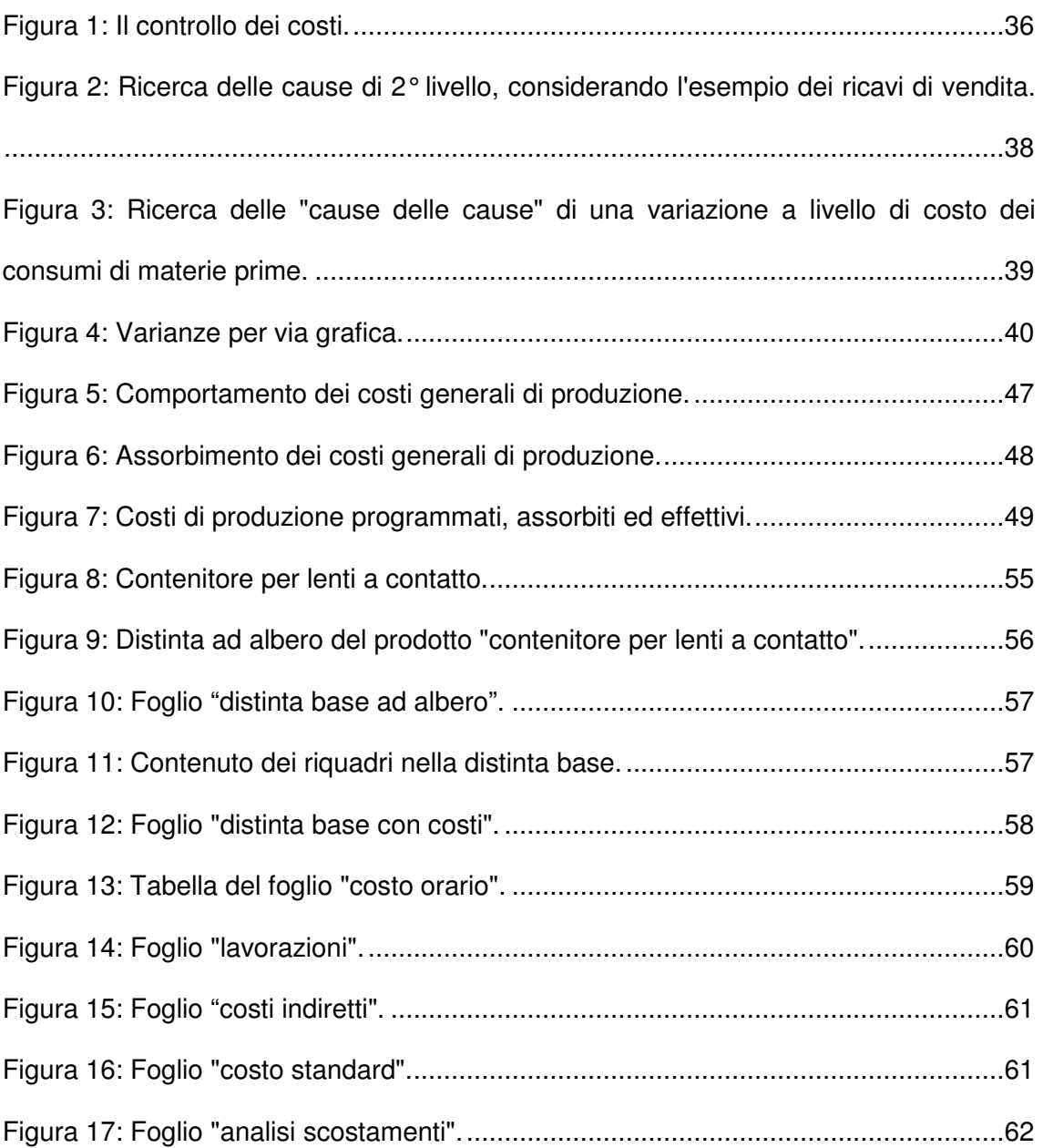

## **INDICE DELLE TABELLE**

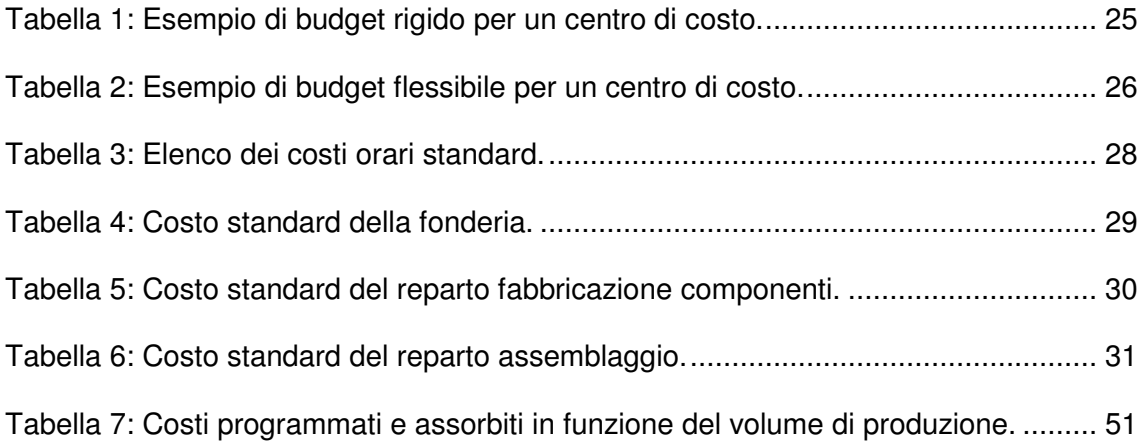

### **INTRODUZIONE**

In questo lavoro si affronta l'argomento dei costi standard, nonché l'analisi degli scostamenti che emerge dal confronto dei primi con i dati effettivi.

Il primo capitolo è interamente dedicato ai costi standard: se ne esaminano le varie tipologie e si propone una guida per la loro stima. Procedendo nella determinazione dei costi standard, è inevitabile che si riscontrino alcune difficoltà, per questo nel corso della descrizione dei processi di stima si prendono in esame alcuni dei problemi che possono nascere. Per meglio capire come si arriva alla determinazione dei costi standard, alla fine del primo capitolo si propone un esempio numerico completo del loro calcolo.

La stima dei costi standard, di per sé, ha un valore contenuto se non è accompagnata da un'accurata analisi degli scostamenti. Per questo nel secondo capitolo si analizza nel dettaglio tale processo, finalizzato a valutare la differenza tra valori effettivi di costo e valori stimati, ma soprattutto ad individuare le cause che hanno provocato tali variazioni. Anche in questo caso, si propongono degli esempi numerici di calcolo degli scostamenti, per meglio comprendere come tale analisi si metta in pratica.

Come supporto alla determinazione del costo standard sia unitario che totale (riferito cioè all'intero volume produttivo di un determinato prodotto) e all'analisi delle variazioni, nel terzo capitolo si descrivono le modalità di utilizzo di un file Excel appositamente predisposto da chi scrive. Partendo dalla distinta base di un prodotto e conoscendone il ciclo di lavorazione nonché i costi di ciascun componente e i costi indiretti sostenuti dall'impresa, è possibile arrivare alla determinazione del costo unitario del prodotto stesso, avendo stimato in precedenza il volume di produzione previsto. Terminato il processo di stima degli standard e avendo a disposizione i dati effettivi di costo, è possibile procedere ad un'analisi degli scostamenti, finalizzata ad individuare le cause che li hanno provocati.

# **CAPITOLO 1**

# **LA STIMA DEI COSTI STANDARD**

#### **1.1.Concetti introduttivi**

Il **costo standard** (standard cost) è una configurazione di costo ideata a fini di controllo: un costo standard "è una misura di quale dovrebbe essere il costo, non di qual è stato il costo, […] è dunque un costo ipotetico, un costo obiettivo" (Anthony et al., 2001), determinato sulla base di ipotizzati livelli di efficienza, intesa come relazione tra i volumi di produzione impiegati e i volumi di produzione ottenuti.

Un **sistema a costi standard** (standard cost system) è un sistema di determinazione dei costi di prodotto che, in alternativa o in aggiunta ai costi effettivi, rileva i costi standard, e associa a ciascun prodotto una scheda di costi standard (standard cost sheet), ossia un elenco di tutto ciò di cui il prodotto è formato nonché di tutte le fasi di trasformazione (ciclo di lavorazione). Questo elenco è detto formalmente distinta base, e contiene appunto la quantità standard di ciascun input necessario alla fabbricazione di un'unità di prodotto.

Gli standard costituiscono i parametri-obiettivo. Sono degli obiettivi in quanto definiscono il risultato desiderato di riferimento, e sono anche dei parametri perché, rappresentando le condizioni di efficienza, costituiscono il termine di paragone, la misura dell'attività aziendale e della prestazione manageriale, permettendo giudizi che nascono dal confronto con i risultati effettivi.

Essere a conoscenza soltanto dei costi consuntivi (ossia quelli effettivi) che si sono sostenuti, permette una conoscenza solo limitata riguardo le condizioni di svolgimento dei processi di impresa. Questo perché la conoscenza dell'entità assoluta dei costi (siano essi di prodotto o di centro di costo) non permette di procedere ad un valido confronto, che è possibile solo se esiste l'opportunità di riferire i dati in esame a ad altri dati ad essi omogenei, e dunque confrontabili. L'omogeneità dei dati è quindi una caratteristica fondamentale per poter operare il confronto che, anche se utile, può essere difficoltoso da svolgere, soprattutto nel momento in cui si va ad interpretare i risultati. La comparazione riguarda i costi consuntivi, che non mettono in evidenza gli svolgimenti concreti del processo di impresa, e dunque tali confronti raramente permettono la percezione di carenze, strozzature o inefficienze nei processi d'impresa. E proprio di questo l'impresa ha bisogno, ossia di poter migliorare le condizioni di svolgimento dei processi, attività resa possibile dal controllo dei costi, ossia dall'individuazione delle cause che hanno portato ad avere differenze tra costi effettivi e costi previsti.

13

Affinché si possa giungere ad un'applicazione costruttiva del sistema dei costi standard al fine di controllo, è necessario che si verifichino le seguenti condizioni:

- 1. Le diverse operazioni produttive devono essere suscettibili di un adeguato grado di normalizzazione.
- 2. È necessario che le diverse fasi componenti i processi di lavorazione e di distribuzione siano suscettibili di attente programmazioni e, quindi, assegnabili ad un capo responsabile.
- 3. Gli standard devono essere determinati prevalentemente per la programmazione ed il controllo dei costi, e solo subordinatamente per altri scopi particolari, al fine di non dover attuare numerose elaborazioni per accertare le cause delle variazioni e rendere in tal modo poco tempestive ed eventualmente incomplete o imprecise le informazioni ritraibili a tale scopo.
- 4. La direzione d'impresa deve essere sensibile ai vantaggi comportati dall'adozione di un sistema a costi standard a fini di programmazione e controllo.
- 5. Gli standard devono essere determinati in modo tale da essere accettabili, al tempo stesso, sia per la direzione, sia per gli organi esecutivi responsabili.
- 6. I risultati derivanti dall'applicazione dei sistemi a costi standard devono costituire oggetto di periodiche sintesi destinate ai differenti organi interessati al controllo dei costi (Selleri, 1999).

Se le condizioni precedenti sono verificate, è possibile procedere alla configurazione degli standard, cioè si possono valutare i seguenti elementi:

- Quantità standard delle materie prime dirette;
- Tempi standard della manodopera diretta;
- Prezzi standard delle materie prime dirette;
- Remunerazione standard della manodopera diretta;
- Standard dei costi indiretti.

I costi standard possono essere determinati per un utilizzo esclusivamente ai fini di controllo dei costi, e dunque dell'efficienza dell'impresa, oppure possono essere usati anche per altri scopi, tra i quali si evidenziano:

- la stesura del budget di esercizio;
- la valutazione dei movimenti e delle giacenze di magazzino;
- la valutazione delle rimanenze di materie prime, semilavorati e prodotti finiti nell'azione di stesura del bilancio di esercizio;
- la fissazione dei prezzi di vendita dei prodotti finiti.

Come si vedrà in seguito, vi sono diverse configurazioni di costi standard alcune adatte a molteplici impieghi, cioè che permettono il raggiungimento di più scopi tra loro compatibili, altre invece suscettibili di un impiego specifico.

#### **1.2.Tipi di standard**

Come detto precedentemente, i costi standard sono valori predeterminati rivolti ad esprimere i livelli che dovrebbero raggiungere i costi dei processi, dati opportuni livelli di efficienza ottenibili, che sono:

- a) L'**efficienza massima**, raggiungibile solo nel caso non si presentino sprechi e/o inefficienze. È un'efficienza puramente teorica.
- b) L'**efficienza conveniente**, che tiene conto in varia misura di sprechi e/o inefficienze, e viene definita alla luce dei costi derivanti dalle azioni correttive rivolte al loro contenimento.
- c) L'**efficienza prevista**, ossia quella anticipabile alla luce dei livelli di efficienza già raggiunti in assenza di particolari azioni correttive.

A questi livelli di efficienza, che sono alla base dei costi standard, sono ricollegabili tre tipologie di costi:

- a) **Costi standard ideali**, definiti sulla base dell'efficienza massima.
- b) **Costi standard convenienti**, relativi all'efficienza conveniente.
- c) **Costi standard previsti**, collegati all'efficienza prevista.

All'espressione "costo standard" si possono attribuire anche altri contenuti oltre ai tre appena elencati, riferiti all'efficienza. Può avere il significato di costo medio, derivante dalla media dei costi consuntivi rilevati in precedenza, e dunque rappresentare una linea guida, nell'elaborazione del costo standard. Altro significato è quello di costo minimo, inteso come livello minimo raggiunto dai costi in un passato più o meno esteso. Questo riflette una situazione d'impresa di certo favorevole, ma non dice nulla circa l'esistenza di eventuali inefficienze o sulle circostanze eccezionali che hanno contribuito a configurarlo, e che difficilmente potranno ripetersi in futuro. Infine può avere il significato di costo previsto per i processi da attuare, ossia un costo medio che tiene conto delle variazioni future attese per determinate condizioni di mercato, ponendo sul piatto della bilancia anche gli errori di previsione che si possono commettere.

Un'ultima distinzione dei costi standard li divide in **standard correnti** e **standard di base**. I costi standard correnti sono stabiliti per definire dei traguardi da raggiungere. In questo modo si vuole determinare quali livelli dovrebbero raggiungere i costi effettivi, dati opportuni vincoli di qualità dei fattori da utilizzare, di prezzo di tali fattori e di livelli di produzione realizzabili. I costi standard correnti devono essere aggiornati periodicamente, così che possano riflettere nel modo più attendibile le condizioni operative interne ed esterne effettivamente esistenti.

I costi standard di base sono dei costi standard che vengono determinati nell'istante in cui si inserisce nell'impresa il sistema degli standard, e vengono modificati soltanto quando vengono apportati cambiamenti radicali nei prodotti o nel ciclo produttivo.

#### **1.3.Determinazione dei costi standard e possibili difficoltà di stima**

Il processo di determinazione dei costi standard può essere riassunto in cinque fasi distinte:

- 1) Individuazione dei centri di costo.
- 2) Definizione delle condizioni operative standard.
- 3) Determinazione degli standard fisici unitari (coefficienti di produzione, rendimenti, ecc.) e degli standard monetari (prezzi standard).
- 4) Determinazione dei volumi di produzione.
- 5) Sviluppo dei costi standard di processo e di prodotto.

L'individuazione del centro è indispensabile, poiché l'entità degli standard si collega alla responsabilità del capo centro, in ordine all'organizzazione e all'utilizzo dei fattori produttivi. La focalizzazione degli standard, in rapporto al centro, realizza il duplice scopo di individuare le caratteristiche del processo, precisandone gli aspetti tecnicoproduttivi con il rigore raggiungibile soltanto in riferimento ad un'unità di attività omogenea (il centro) e misurabile nel suo output, e definire gli ambiti di responsabilità.

I costi standard richiedono la predeterminazione di standard fisici, di prezzi standard e di valori, nel caso in cui non possano essere calcolati come prodotto dei quantità per prezzo.

Uno standard fisico (unitario) rappresenta "la quantità di un determinato fattore necessaria, in quel dato centro produttivo e nella realizzazione delle condizioni operative standard predefinite, per l'ottenimento di una unità di prodotto" (Bergamin Barbato, 1991). Nell'individuazione degli standard fisici unitari si mescolano variabili tecniche e variabili organizzative, con prevalenza delle prime nella definizione dei consumi, e delle seconde nella determinazione dei tempi uomo. Uno standard fisico unitario è infatti rappresentato da consumi e fabbisogni unitari standard e da tempi standard di produzione.

Per quanto riguarda le condizioni operative standard, esse sono determinate da:

- Qualità dei prodotti.
- $\checkmark$  Volume di produzione fisica nell'unità di tempo.
- $\checkmark$  Rapporti quantitativi tra i vari prodotti.
- $\checkmark$  Qualità dei fattori produttivi.
- Modalità di svolgimento dei processi produttivi (cicli di lavorazione, metodi di lavoro, caratteristiche fisiche e chimiche dei materiali durante le varie fasi di lavoro, ecc.).
- $\checkmark$  Grado di efficienza degli operatori nello svolgimento dei compiti ad essi assegnati.
- $\checkmark$  Condizioni operative non controllabili, ad esempio i fattori climatici per centri produttivi funzionanti all'aperto (Coda, 1970).

Passando in rassegna l'elenco delle condizioni operative standard, si può comprendere come, in fase di definizione dei costi standard, si metta in gioco la capacità stessa dell'azienda di avere successo, essendo mescolate così strettamente tra loro le condizioni di efficienza ed efficacia, sia nel breve che nella realizzazione degli obiettivi strategici. Gli stessi elementi che ispirano le impostazioni strategiche più evolute, ossia innovazione, flessibilità e qualità, sono largamente investiti e coinvolti nell'individuazione delle condizioni operative standard. Infatti l'identificazione delle caratteristiche distintive del prodotto e la scelta del percorso, o dei percorsi equivalenti da seguire per lo sviluppo razionale del processo utilizzando in modo ottimale i fattori, sono gli elementi chiave della standardizzazione.

In un contesto d'impresa, è importante che la ricerca delle condizioni operative standard non sia intesa come una via di irrigidimento dei processi decisionali, bensì come un'indispensabile supporto ad essi, con la possibilità di cogliere eventuali alternative che possono condurre a miglioramenti.

La decisione del prezzo standard passa attraverso l'ufficio acquisti: la sua fissazione è un'operazione a volte talmente complessa da andare ben oltre l'individuazione del prezzo ideale o normale fissato in un intervallo abbastanza conoscibile. Ad esse si sommano le capacità di negoziazione e le competenze tecniche riguardo le caratteristiche dei materiali e dei processi nei quali verranno impiegati, il know how posseduto dagli attuali e potenziali fornitori, i costi e le modalità di consegna della merce e infine il ciclo monetario e le fonti finanziarie con i rispettivi costi.

Il rapporto con i fornitori è sempre più spesso complesso, poiché la riduzione dei magazzini in un ottica just in time esige accordi e sistemi di comunicazione che permettano l'arrivo della merce secondo flussi perfettamente armonizzati con le esigenze produttive, e tale servizio richiede ovviamente una scelta mirata delle aziende fornitrici, una gestione attenta dei rapporti e costi aggiuntivi. La complessità del rapporto con i fornitori passa anche attraverso l'orientamento alla qualità, che inizia dalla scelta e dal controllo delle materie prime. Il contratto di fornitura deve focalizzare tali variabili e prevedere che la verifica della qualità sia a carico dell'offerente, a garanzia dell'efficacia dell'azienda cliente.

L'aspetto innovativo, inoltre, non è trascurabile: l'innovazione può iniziare dagli stessi materiali, per cui, oltre a ricercare fornitori all'avanguardia, può essere opportuno stipulare accordi di collaborazione tra i primi e l'azienda cliente. Infine, il prezzo di acquisto continua ad avere un peso tanto più rilevante, quanto più alto è il valore dei materiali immessi nel ciclo produttivo. Per questo motivo la negoziazione del prezzo di acquisto richiede una conoscenza approfondita di ciò che il mercato offre, che si ottiene attraverso il sostenimento di costi, dei quali si deve tener conto.

Da quanto appena detto emerge che la fissazione del prezzo standard unitario è un momento importante nella formulazione degli obiettivi di budget, e può racchiudere contenuti di carattere strategico anche rilevanti. Anche per gli standard di prezzo, è necessario procedere a modifiche periodiche, se le circostanze portano a farlo, per guidare correttamente l'operato dei manager, mentre ai fini valutativi sarebbe meglio mantenere i parametri inalterati.

Riassumendo il processo di definizione del costo standard, quindi, l'operazione base da svolgere è la standardizzazione delle operazioni produttive, intesa come la fissazione delle modalità con cui queste operazioni dovranno svolgersi. Si contrappongono dunque le esigenze di personalizzazione e diversificazione della

18

produzione, in risposta alle richieste di una clientela diversificata, con quelle di semplificazione e standardizzazione volte a ridurre i costi.

Una volta realizzata questa prima operazione, si può passare alla determinazione degli standard fisici, che consiste nel determinare i consumi standard di materie prime e servizi, ed è una funzione attribuita ad organi interni all'impresa. L'interazione tra la standardizzazione delle operazioni produttive e la determinazione degli standard fisici è talmente elevata che inevitabilmente l'introduzione dei costi standard porta ad un accrescimento del loro grado di razionalizzazione.

Operativamente, si tratta di determinare la struttura di ciascun processo nelle sue operazioni e di giungere, tramite l'analisi dei tempi, alla determinazione di tempi standard.

#### **1.4.Costi standard di manodopera**

Come per i costi consuntivi, anche per i costi standard si distingue tra manodopera diretta e indiretta. La manodopera diretta genera costi che si possono attribuire direttamente ad oggetti specifici, ad esempio operazioni o gruppi di operazioni, mentre la manodopera indiretta origina dei costi che non sono attribuibili direttamente in quanto relativi a più oggetti di riferimento.

La determinazione dei costi standard della manodopera diretta è articolata nella determinazione dei tempi standard e delle remunerazioni standard.

Per determinare i tempi standard occorre aver già determinato le operazioni e le fasi dei processi produttivi, che assicurano la stabilità delle condizioni di svolgimento del processo produttivo fondamentale affinché i tempi standard rilevati abbiano fondamento. Per la determinazione dei tempi occorre fare riferimento anche ai livelli di efficienza, sempre basandosi sulla quantità di inefficienza prevista. Ai tempi standard si giunge in due momenti: prima di tutto bisogna stabilire quanti operai servono per svolgere un'operazione in condizioni standard, poi bisogna quantificare le unità di tempo da assegnare ad ogni operaio per l'esecuzione dell'operazione in condizioni standard.

La fissazione delle remunerazioni standard riflette i livelli retributivi previsti dai contratti nazionali di lavoro per le imprese di un determinato settore, eventualmente completati dei contratti integrativi aziendali. Qualora le retribuzioni prevedano incentivi legati al

rendimento, occorrerà aver stabilito il livello standard di rendimento il quale riferire il livello retributivo.

Una volta definiti i tempi standard e le remunerazioni standard, moltiplicando i primi per le seconde, e sommando sul numero di operai (n), si otterrà il costo standard della manodopera diretta:

$$
CstdMDOdirectta = \sum_{i=1}^{n} TEMPI std, i * REMUNERAZIONI std, i
$$

Supposta una corretta determinazione degli standard, dopo un certo numero di anni dall'adozione di tali tempi è necessario, normalmente, rivedere gli standard con l'obiettivo di ridurre tali tempi. Questo è riconducibile a diverse circostanze, come ad esempio la maggiore abilità acquisita dagli operatori nello svolgere le operazioni, gli occasionali miglioramenti nel modo di esecuzione dei compiti e l'aspirazione degli operai a migliorare le loro remunerazioni, principalmente attraverso i premi. È importante sottolineare che situazioni di questo genere si vengono a creare soltanto nelle imprese che hanno assunto l'impegno verso gli operai di non ridurre i premi nel caso si verifichino tali circostanze. In caso contrario, tende ad affermarsi all'interno delle aziende un sottolavoro sistematico, causato volontariamente dagli operai per difendere e migliorare le proprie retribuzioni.

Una volta determinati, i tempi standard devono essere valorizzati, e per fare questo bisogna procedere in modo differente a seconda che l'impresa corrisponda remunerazioni a cottimo o a tempo. Questo perché nel primo caso il costo del lavoro necessario ad ottenere un particolare risultato è stabilito a priori, indipendentemente dagli operai incaricati alla sua realizzazione (ad esempio retribuzione per unità prodotta), mentre nel secondo caso si hanno tariffe orarie differenziate per categorie di operai, e dunque la configurazione dei costi di personale per dati lavori si presenta più laboriosa.

Nel caso in cui, considerando un singolo centro, esistano più configurazioni di costo orario per gli operai preposti ai lavori dello stesso centro, può essere utile configurare un costo medio di centro.

Alla manodopera diretta sono a volte corrisposte retribuzioni che , per non essere fissate sulla base dell'ora produttiva standard, configurano costi di lavoro indiretto, ad esempio le retribuzioni corrisposte per ritardi, cambiamenti di attrezzi o utensili, pulizia di macchinari, tempi di raggiungimento delle temperature (nel caso di forni) e riadattamenti di lavori difettosi; quando a seguito delle circostanze appena elencate si

20

corrispondono integrazioni sulle retribuzioni, è necessario stimare tali circostanze in termini di tempo (Selleri, 1999).

#### **1.5.Costi standard delle materie prime**

Il calcolo dei costi standard delle materie prime dirette si articola in due fasi:

- 1. determinazione dei **consumi standard**, i quali differiscono dai consumi effettivi per le perdite di materie che eventualmente possono essere ridotte migliorando le loro condizioni di utilizzo;
- 2. determinazione dei **prezzi standard**.

La determinazione dei consumi standard parte dall'analisi della struttura del prodotto finale, per determinare i consumi standard unitari delle varie parti che lo costituiscono. La razionalizzazione delle materie può essere connessa ad alcune decisioni aziendali, che vanno sotto il nome di "politica di controllo degli sprechi", e che riguardano principalmente:

- i miglioramenti nella scelta delle materie prime e dei metodi di lavorazione, poiché prendere in considerazione tali circostanze può guidare alla definizione delle qualità standard dei materiali;
- i miglioramenti realizzabili nel funzionamento dei servizi a magazzino, valutando i quali è possibile giungere alla definizione di condizioni standard nel funzionamento dei servizi a magazzino;
- l'assegnazione dell'attrezzatura (standard di attrezzatura) che meglio risponde alle esigenze degli operai nell'esecuzione delle operazioni;
- i miglioramenti dell'addestramento della manodopera (standard di addestramento);
- la precisazione dei centri operativi nei quali si producono gli scarti e dei limiti entro cui è possibile accettare questi ultimi (standard degli scarti).

I prezzi standard delle materie prime vengono determinati in base al mercato, e dunque in base al prezzo migliore al quale si può prevedere di poter acquistare le materie richieste per fronteggiare le produzioni programmate. Poiché, come appena detto, i prezzi si formano nei mercati, può risultare molto difficile e limitato il controllo che la direzione dell'ufficio acquisti ha su di essi. Quest'ultima può intervenire sulla riduzione dei prezzi di acquisto principalmente aumentando i volumi delle singole negoziazioni oppure di più negoziazioni con la stessa impresa, mettendo dunque in concorrenza tra di loro le diverse aziende fornitrici.

La determinazione dei prezzi standard riflette quindi le economie che si prevede di poter realizzare, programmando in modo opportuno e più efficiente possibile gli acquisti, definendo i lotti economici di acquisto e organizzando adeguatamente i trasporti.

Alla determinazione dei costi standard delle materie prime dirette si giunge moltiplicando i volumi standard di materie per unità di prodotto (componente o prodotto finito) per i prezzi standard, e diminuendo il prodotto ottenuto delle quantità di scarti moltiplicate per i relativi prezzi standard. L'incidenza degli scarti sulle lavorazioni è monitorata solitamente con le rese, ossia i rapporti tra quantità di materie prime presenti nei prodotti finiti e quantità di materie prime consumate, moltiplicandoli poi per 100 in modo da ottenere un risultato percentuale.

$$
Cstd\; MPd = \sum_{i=1}^{n} [(Vstd, i \times Pstd, i) - (S, i \times PSstd, i)]
$$

I significati dei termini sono i seguenti:

CstdMPd = costo standard (totale) delle materie perime dirette; Vstd, i = volume standard della materia prima i – esima; Pstd, i = prezzo standard della materia prima i — esima;  $S, i = scarti$  della materia prima i  $-$  esima; PSstd, i = prezzo standard degli scarti della materia prima i — esima;  $n=n$ umero delle materie prime utilizzate.

#### **1.6.Standard dei costi indiretti**

I costi indiretti non possono, per loro natura, dare luogo a determinazioni standard del tipo di quelle analizzate per i costi diretti. Infatti questi costi non possono essere determinati come prodotto di quantità per prezzo, poiché tra il loro ammontare e la variazione dei volumi di produzione non esiste alcuna relazione funzionale. Per questo tipo di costi, la determinazione degli standard si limita ad una previsione della loro entità, effettuata in rapporto ai livelli di attività produttiva scelti come riferimento.

Alla luce di quanto detto, con riferimento ai costi indiretti è possibile quindi elaborare dei budget, ma non degli standard. La differenza tra costi di budget e costi standard si può cogliere nel fatto che, mentre questi ultimi si possono definire per unità di prodotto, i primi possono essere determinati globalmente per attività produttiva di un'unità operativa in un dato periodo (Selleri, 1999).

Poiché la responsabilità e il controllo dei costi durante l'esercizio sono fortemente collegati all'area decisionale assegnata ai capi dei singoli centri di costo, ne segue che lo stesso controllo può avvenire a diversi livelli organizzativi; per questo ci saranno costi controllabili a livello di reparto, costi controllabili a livello di sezione operativa o ancora costi controllabili a livello dell'intera impresa. Da notare come si sia precisato che il controllo dei costi avviene "durante l'esercizio": il controllo dei costi ha infatti una dimensione temporale ed una spaziale. Quest'ultima si ricollega all'area di decisione del responsabile di ciascun centro, mentre quella temporale riguarda appunto l'orizzonte temporale al quale la persona responsabile può estendere le decisioni riguardanti i costi.

I costi indiretti possono essere classificati in base alla loro natura e alla loro destinazione. Esiste tuttavia un'altra importante classificazione che li divide secondo il loro regime di variabilità, individuandone tre diversi tipi:

- 1) costi fissi, i quali rimangono costanti nel periodo di riferimento anche in presenza di variazioni dei volumi di produzione; ne sono esempi lo stipendio al caporeparto e gli ammortamenti a quote costanti;
- 2) costi semifissi o semivariabili, che variano soltanto nelle loro componenti variabili, e dunque in maniera non proporzionale ai volumi di produzione; esempi di costi semivariabili sono gli stipendi degli assistenti del caporeparto e degli operai addetti alle manutenzioni;
- 3) costi variabili, che variano in modo proporzionale al volume di produzione, ad esempio i costi dei servizi.

Per elaborare il budget dei costi indiretti, la prima cosa da fare è definire il livello di attività produttiva al quale riferire il calcolo dei costi, poiché i costi semifissi e variabili cambiano a seconda del volume di produzione previsto. A tale riguardo, i livelli standard di attività da assumere come base del budget possono essere i seguenti:

- livello teorico, ossia il massimo livello di attività che l'impresa è in grado di raggiungere;
- livello pratico, che tiene conto anche dei tempi di fermo macchina non eliminabili;
- livello normale, che corrisponde ai livelli medi di attività raggiunti in passato ed opportunamente proiettati al futuro;
- livello previsto, che riguarda il livello raggiungibile nel periodo (di solito l'anno) al quale il budget è riferito (Selleri, 1976).

Nell'elaborazione del budget dei costi indiretti, limitatamente ai costi variabili e semivariabili, è possibile fare riferimento ad un unico livello di attività produttiva oppure a più livelli. Nel primo caso si perverrà all'elaborazione di un budget rigido, con appunto un unico livello di costo, mentre nel secondo caso si perverrà alla stesura di un budget flessibile, con una serie di livelli di costo.

Una volta definiti i livelli di attività di ciascun centro, si prosegue determinando l'entità dei costi variabili. Allo scopo bisogna far uso dell'esperienza passata, considerare in modo opportuno i cambiamenti attesi sia all'interno che all'esterno dell'azienda che potranno incidere sui futuri livelli di costo, avvalendosi anche della collaborazione dei responsabili dei singoli centri.

Il passo successivo da compiere è calcolare il costo unitario, facendo il rapporto tra i costi variabili di ogni centro e il volume di attività espresso nell'unità scelta come fattore di variabilità.

I costi fissi vanno considerati in modo diverso a seconda che siano costi di struttura o di capacità (committed cost), ossia connessi alla disponibilità di impianti e macchinari, oppure costi programmati (programmed cost), derivanti dalle decisioni della direzione aziendale, normalmente su base annua (costi di ricerca e sviluppo, costi di pubblicità, costi di addestramento del personale, ecc.).

L'ammontare dei costi programmati è una decisione che viene presa in sede di elaborazione dei piani e dei programmi aziendali, sulla base dell'esperienza passata, delle condizioni economiche generali, del comportamento delle imprese concorrenti, dei nuovi obiettivi che l'impresa si propone di raggiungere, dei vincoli di spesa autoimposti e degli obiettivi di reddito da raggiungere. Il controllo di questi costi è attribuito all'alta direzione, che dovrà poi accertare a posteriori se i costi sostenuti hanno permesso di raggiungere o meno gli obbiettivi prefissati.

I costi fissi di struttura nascono dai piani aziendali, ossia il loro ammontare dipende da decisioni estese a periodi pluriennali. Il loro controllo si effettua sulla base degli obiettivi di produzione prefissati, ricollegabili all'esigenza di accrescere l'utilizzo della capacità produttiva disponibile, e in particolare al raggiungimento del livello di utilizzazione programmato per l'esercizio al quale il controllo è riferito.

Sia i servizi contabili che gli altri servizi amministrativi, nonché i servizi di distribuzione e i generali servizi di fabbrica si prestano male all'adozione di tecniche standard, a causa della limitata normalizzazione che è possibile eseguire. Per questo, nel breve termine il controllo dei costi indiretti si svolge con tecniche simili a quelle usate per i costi diretti soltanto per quanto riguarda i costi variabili. Per i costi indiretti fissi bisogna escludere dal budget di centro i costi programmati, mentre per alcuni costi fissi di struttura bisognerebbe considerare, invece che l'ammontare finale, le loro deviazioni.

Il procedimento che normalmente si segue per il calcolo dei costi generali indiretti fissi, prevede di trasformare tali costi in costi unitari, riferendoli al volume di attività previsto per ciascun centro, e attuando il controllo sulla loro deviazione in termini di volume ed efficienza.

Considerando ad esempio il Centro Manutenzione Elettrica di una data impresa Alfa, nel quale non risulta effettuata alcuna separazione tra costi fissi e variabili, è possibile creare il seguente budget rigido:

#### Data: 16.04.2011

Centro di costo: Manutenzione elettrica

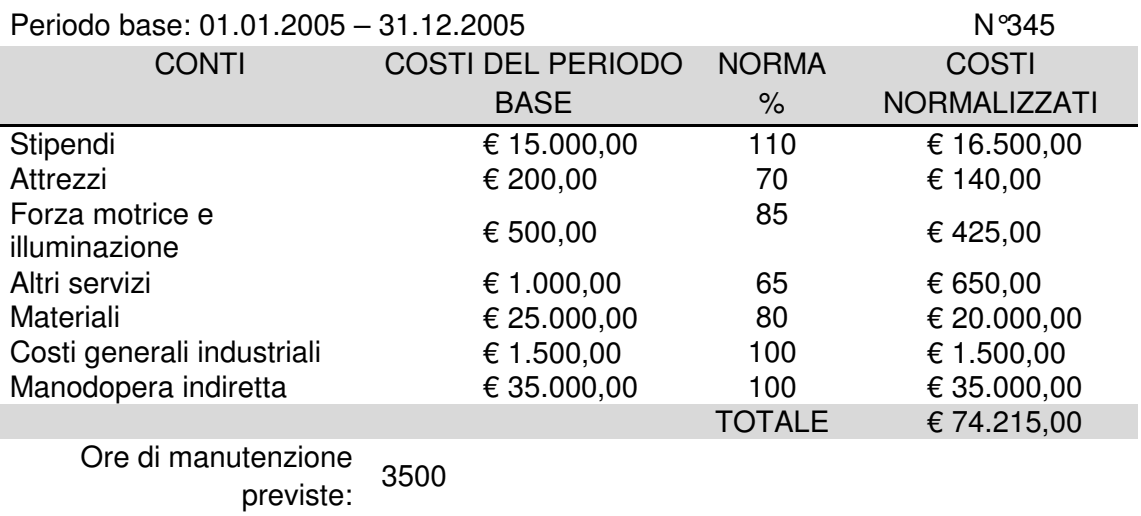

Costo orario: € 25,00

#### Tabella 1: Esempio di budget rigido per un centro di costo.

Il procedimento utilizzato per realizzare il budget riportato in tabella 1 è il seguente:

1. analisi dei costi sostenuti durante un periodo passato preso come riferimento, nel caso considerato dal primo gennaio 2005 al 31 dicembre dello stesso anno;

- 2. determinazione, analizzando differenti elementi di costo, dei valori che essi potranno assumere in condizioni standard e definizione della percentuale di variazione di ogni costo rispetto al periodo di riferimento (norma);
- 3. determinazione delle ore di manutenzione che il centro potrà offrire agli altri centri in condizioni di esecuzione standard;
- 4. determinazione del costo orario standard.

Per quanto riguarda le manutenzioni, esse si dividono in due categorie: manutenzioni ordinarie, che si ripetono in modo abbastanza continuativo e per una ammontare contenuto, e manutenzioni straordinarie, più rare e con un costo elevato. Si intuisce come la determinazione dei costi standard delle prime risulti abbastanza semplice, mentre la previsione dei costi delle seconde è molto più complessa, poiché oltre a dover calcolare l'ammontare dei costi, bisogna anche prevedere il periodo che intercorrerà tra due manutenzioni straordinarie successive, un modo da poter ottenere il costo standard unitario.

Prendendo in esame i costi di energia, è difficile determinare il prezzo unitario standard dei consumi energetici, poiché per numerosi servizi di questo tipo sono in vigore tariffe differenti a seconda dei consumi. Il prezzo standard dei servizi energetici può essere pertanto determinato soltanto dopo aver analizzato i dati storici dell'azienda relativi a periodi passati.

La tabella 2 riporta invece un esempio di budget flessibile, riguardante il Centro Assemblaggio sempre dell'azienda Alfa, nel quale i costi, classificati in base alla loro variabilità, sono riferiti a diversi livelli di attività, espressi in percentuale della capacità produttiva pratica, che rappresenta il massimo livello di attività raggiungibile, considerando anche i tempi di fermo macchina.

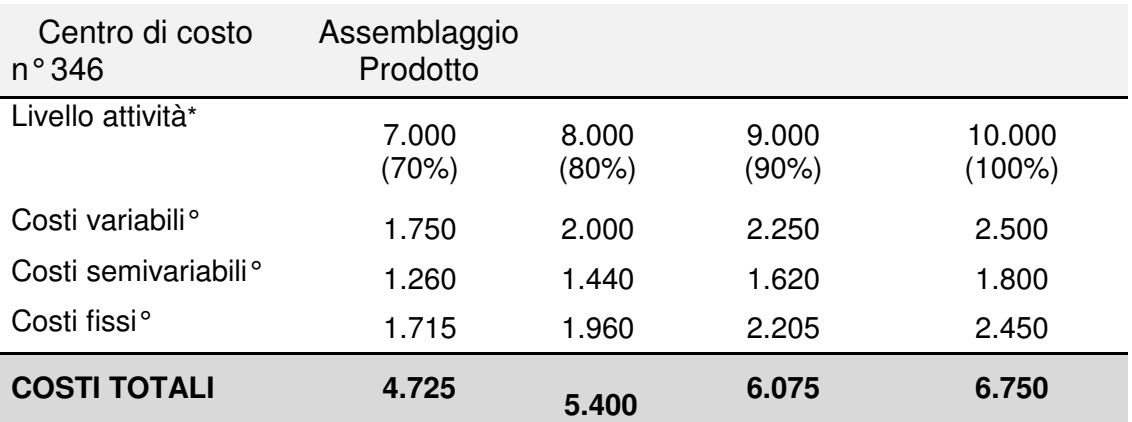

\*in ore di manodopera diretta

°in €

Tabella 2: Esempio di budget flessibile per un centro di costo.

#### **1.7.Esempio numerico di calcolo dei costi standard**

L'impresa Black Mater Company produce contatori idrici, come quelli comunemente installati nelle abitazioni. Questi contatori sono formati dai seguenti componenti: un pistone in gomma dura messo in movimento dal flusso d'acqua che lo attraversa, un volano che rallenta tale movimento e lo registra su una ghiera numerica e due pesanti parti in bronzo fuso, fissate assieme, che sono l'involucro dello strumento.

Lo stabilimento produttivo è costituito da diversi reparti produttivi: la fonderia e tre reparti "macchine utensili", questi ultimi suddivisi in base alla dimensione dei componenti lavorati. Alcuni componenti subiscono un assemblaggio preliminare in volani, mentre altri vengono inviati direttamente al reparto di assemblaggio. Altri reparti ancora forniscono servizi ai reparti di produzione.

Poiché l'azienda lavora su commessa, e invia quindi i contatori ai clienti non appena sono stati prodotti, le rimanenze sono costituite, oltre che dalle materie prime, in maggior parte da pezzi di ricambio piuttosto che da contatori completi. L'azienda utilizza un sistema a costi standard e ha quindi fissato costi standard per la manodopera diretta, per le materie prime e per i costi generali di produzione.

Durante il mese si sostengono dei costi effettivi: si acquistano materie prime, si registrano i compensi degli operai e si acquistano risorse (ad esempio i materiali di consumo) che confluiscono all'interno dei costi indiretti di produzione. Queste registrazioni sono effettuate a costi effettivi. Poiché i costi effettivi differiscono da quelli standard, il sistema attua un'analisi di scostamento (variazione dei costi effettivi dagli standard).

L'azienda fissa un costo standard unitario per ogni materiale acquistato, valori che vengono aggiornati di anno in anno adeguando il prezzo standard corrente in base a qualsiasi variazione prevista per l'anno successivo. Anche i costi orari standard di manodopera diretta e i coefficienti standard di ripartizione dei costi diretti di produzione sono aggiornati annualmente. Attraverso gli standard si assegnano i costi ai diversi prodotti in base al numero di ore standard di manodopera diretta necessarie alla loro fabbricazione. Gli standard sono fissati per ogni reparto, sulla base dei dati del costo totale effettivo della manodopera diretta e delle ore impiegate della stessa in ciascun reparto negli ultimi anni.

I costi generali di produzione di ogni reparto includono quelli sostenuti all'interno del reparto più una quota allocata dei costi dei centri di servizio. Effettuando per ciascun reparto il rapporto tra i costi generali attesi e il numero complessivo di ore di

27

manodopera diretta previste si determina il valore del coefficiente standard di allocazione dei costi generali (€ di costi generali allocati per ora di manodopera diretta). I valori standard presenti nella tabella 3, che includono sia la manodopera diretta che i costi generali di produzione, sono utilizzati per sviluppare il costo standard di ciascun tipo di contatore. Come avviene per la maggior parte dei componenti, i costi sono calcolati per lotti, in questo caso per un lotto di 100 pezzi.

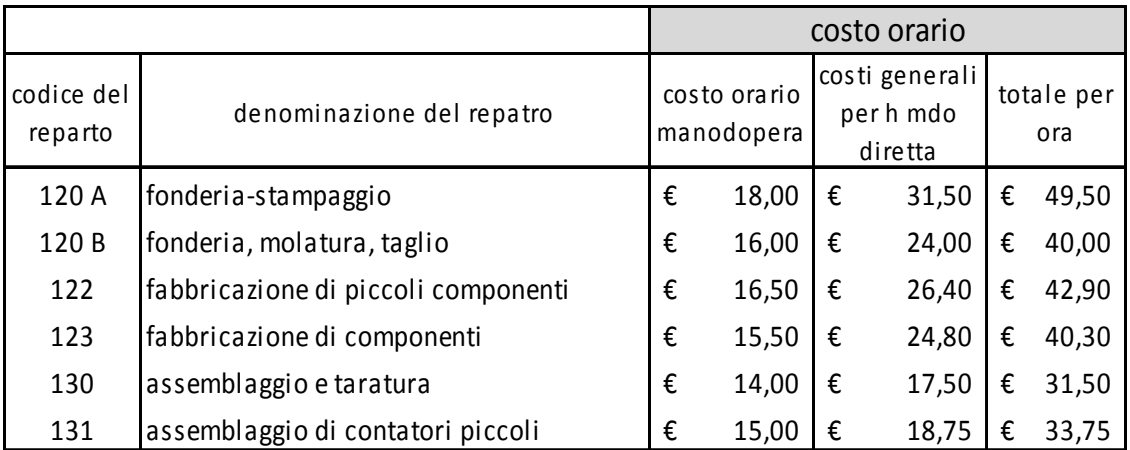

(Fonte: Anthony et al., 2001)

Tabella 3: Elenco dei costi orari standard.

I costi standard della tabella 3, che includono sia la manodopera diretta che i costi standard di produzione, sono usati per determinare il costo standard di ciascun tipo di contatore. Le tabelle che seguono forniscono il calcolo del costo standard di un lotto di 100 pezzi di un particolare contatore, HF da 5/8-inch.

Il cilindro HF da 5/8 pollici costituisce uno dei componenti principali del contatore, e viene realizzato per fusione del bronzo nel reparto fonderia. Il bronzo ha un prezzo standard di 1,12 € a libbra, e poiché la quantità standard di questo materiale necessaria alla produzione di 100 pezzi è di 91 libbre, il costo standard della materia prima è di € 1,12 x 91 = € 101,92. C'è inoltre un costo standard dell'utilizzo dello stampo, che è pari a 15 €.

Per poter applicare il costo orario standard della manodopera diretta e i coefficienti di allocazione standard dei costi indiretti è necessario conoscere le ore standard di manodopera diretta relative alle operazioni di fabbricazione del componente, valori ottenuti mediante studi sui tempi, e riportati nella quinta colonna della scheda dei costi standard della fonderia (tabella 4).

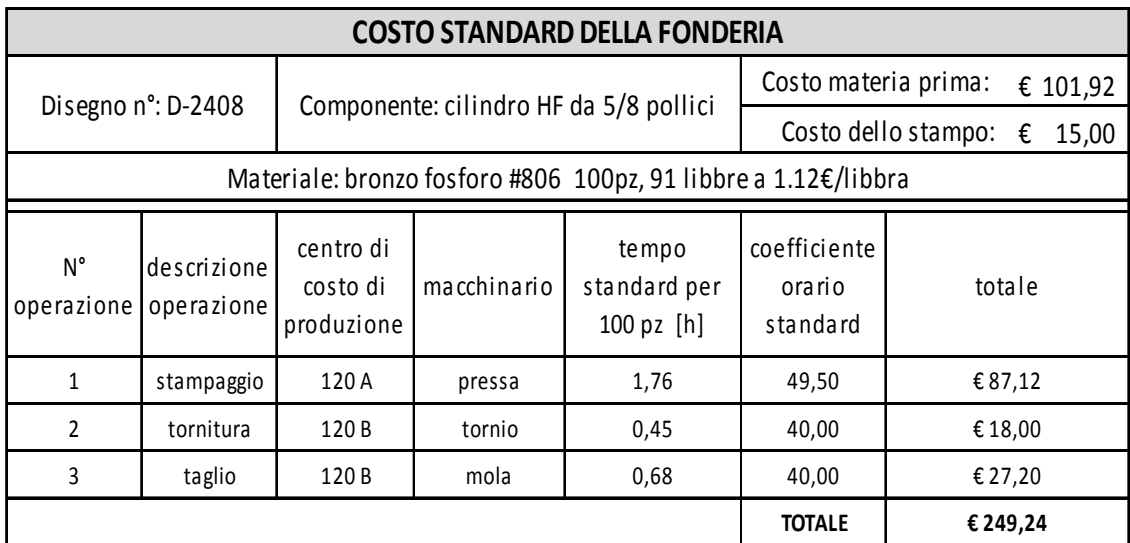

(Fonte: Anthony et al., 2001)

Nella sesta colonna della scheda della fonderia (tabella 4) sono riportati i costi orari standard comprensivi della manodopera diretta e dei costi generali di produzione. Questi valori, moltiplicati per i tempi standard di manodopera diretta, forniscono i costi standard di manodopera diretta comprensivi anche dei costi generali di produzione. Ad esempio per quanto riguarda lo stampaggio, il valore di € 87,12 è dato dal tempo standard per 100 pezzi (1,76 h) moltiplicato per il coefficiente orario standard (€ 49,50) ottenuto in tabella 1. Infatti 1,76 x € 49,50 = € 87,12.

Lo stesso procedimento viene utilizzato, ovviamente, anche per il calcolo del costo delle altre due attività di fonderia. In conclusione, il costo standard totale del reparto fonderia in relazione a un lotto di 100 pezzi è dato dalla somma dei costi delle tre attività (€87,12 + €18,00 + €27,00), maggiorato del costo della materia prima (€101,92) e del costo dello stampo (€15,00), e dunque risulta di € 249,24.

Prendendo in esame il reparto fabbricazione componenti, la tabella 5 riporta i costi standard aggiuntivi dei 100 cilindri a mano a mano che questi attraversano il reparto. I cilindri entrano nel reparto fabbricazione componenti con un costo standard di €249,24, che coincide con il costo con cui hanno lasciato la fonderia. Dopo le operazioni elencate nella tabella 5, la trasformazione dei cilindri è stata completata, e il costo totale è cresciuto a € 861,33.

**Tabella 4: Costo standard della fonderia.** 

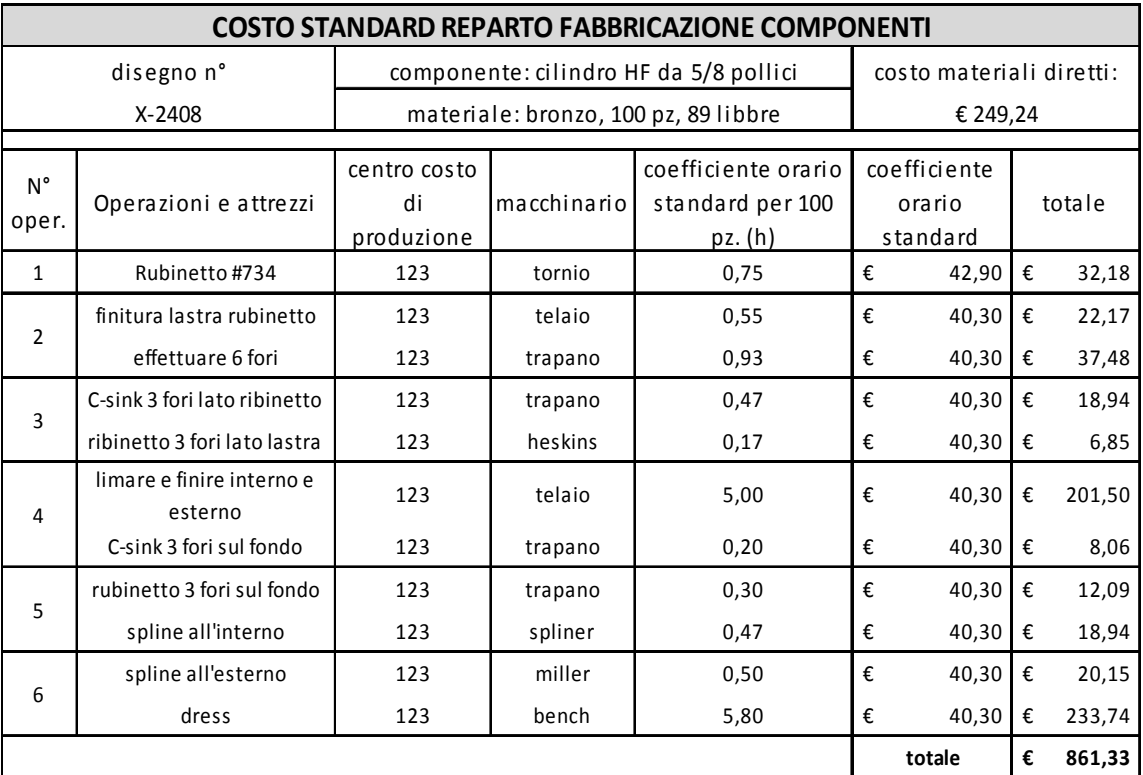

(Fonte: Anthony et al., 2001)

**Tabella 5: Costo standard del reparto fabbricazione componenti.** 

Analoghe schede dei costi standard sono predisposte per ciascuno dei componenti del contatore da 5/8-inch che, una volta assemblati, formano i contatori completi. Ciascuna fase di assemblaggio, che richiede tempi di manodopera e l'utilizzo di altre parti necessarie all'assemblaggio, aggiunge costi standard al lotto. Alla fine del processo di trasformazione, il costo standard totale del lotto di 100 contatori è pari a € 5.035,28 , come riportato nella tabella 6 (Anthony et al., 2001). Il costo standard totale del lotto è dato dalla somma dei costi orari totali, maggiorata di tutti i costi delle parti dell'assemblaggio.

Avendo a disposizione il costo totale standard di un lotto di 100 pezzi, si può facilmente ricavare il costo standard unitario dei contatori, ossia il costo standard di ogni contatore, che si trova rapportando il costo standard totale del lotto con la numerosità del lotto. Da quanto detto emerge che il costo standard di ogni contatore è pari a €50,35.

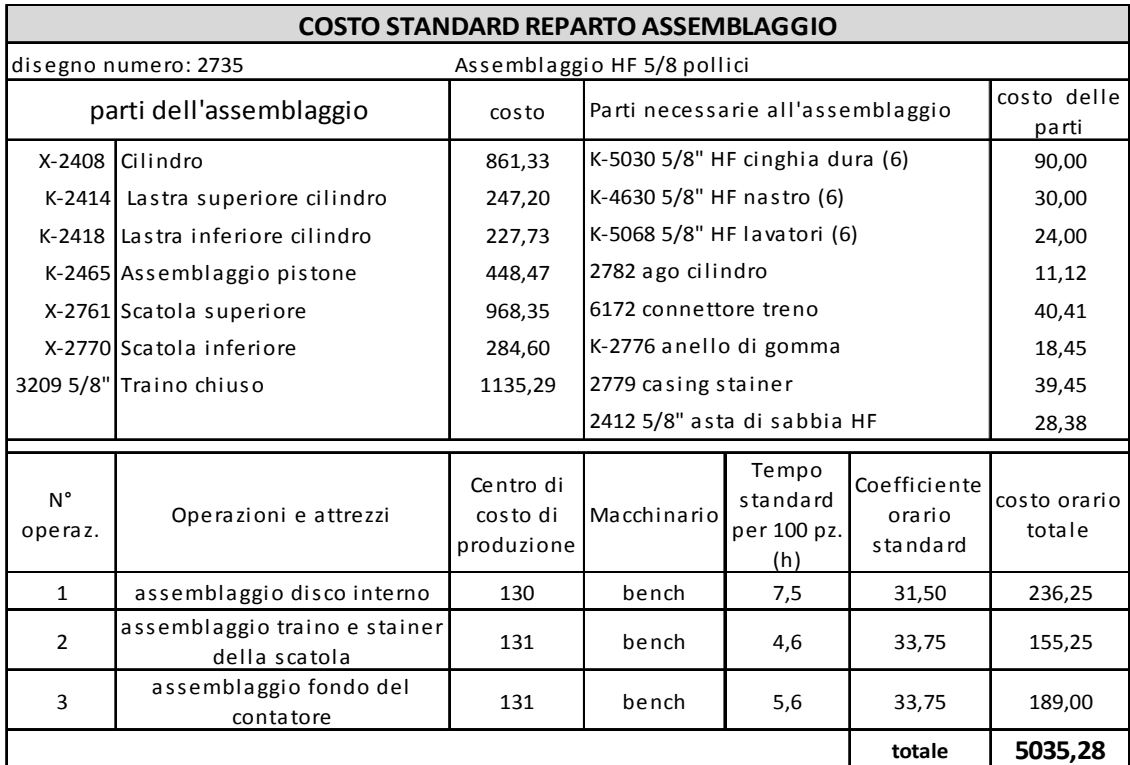

(Fonte: Anthony et al., 2001)

**Tabella 6: Costo standard del reparto assemblaggio.**

# **CAPITOLO 2**

# **L'ANALISI DEGLI SCOSTAMENTI**

#### **2.1.Concetti introduttivi**

Lo standard, nel sistema di controllo di gestione, ha un ruolo centrale in quanto rappresenta il parametro obiettivo rispetto al quale orientare l'attività operativa. Affinché possa esercitare compiutamente tale funzione è necessario che, sistematicamente, venga confrontato con un valore consuntivo o con uno standard formulato successivamente. Nel primo caso si avranno scostamenti derivanti da una errata fissazione degli obiettivi o da un'attività di perseguimento degli stessi più debole o più forte di quella programmata, mentre nella seconda ipotesi la causa della variazione risiede in un affinamento dell'attività di programmazione, conseguente ad un maggiore dominio delle variabili interne ed esterne.

**L'analisi degli scostamenti** o delle varianze (**Variance Analysis**) si propone appunto di valutare le differenze tra i costi standard o i costi di budget (programmati) ed i costi effettivamente sostenuti dall'impresa, con l'obiettivo di determinare il raggiungimento o meno degli obiettivi prefissati, ed in caso negativo, individuare le cause ne che hanno comportato il mancato raggiungimento. Le informazioni scaturenti da questa analisi sono il supporto di base alle decisioni da prendere per il controllo superiore dell'impresa, per far fronte alle azioni correttive richieste.

Qualsiasi attività che porti i costi effettivi ad allontanarsi dai costi obiettivo fornisce lo stimolo a modificarla. Il controllo dei costi, dunque, si realizza tramite un processo articolato nelle seguenti fasi, e visibile graficamente nella figura 1:

- 1. Fase di definizione. Dopo aver analizzato nel dettaglio i processi che hanno generato i costi e quindi le condizioni interne all'impresa (efficienza interna) ed esterne (prezzi), si procede alla determinazione dei costi obiettivo, ossia al calcolo dei costi standard. Questa è la fase principale e più significativa del processo di controllo, perché dalla corretta determinazione dei costi standard dipende l'efficacia del controllo dei costi.
- 2. Fase operativa. I costi standard sono comunicati alle differenti unità di controllo perché i responsabili delle stesse unità cerchino di conformare a tali costi i loro comportamenti e quelli delle persone alle loro dipendenze, così da mirare all'ottenimento di costi effettivi il più possibile in linea con quelli obiettivo.
- 3. Fase di feedback. Vengono calcolati i costi effettivi, tramite la contabilità dei costi consuntivi, e vengono confrontati con i costi standard per determinare eventuali differenze e scostamenti. Questi ultimi rappresentano lo stimolo che genera, dove necessario, le azioni correttive, orientate verso l'unità di controllo

o verso la fase di definizione. Le prime mirano a rimuovere le cause di inefficienza emerse a livello di centro operativo in sede di impiego dei fattor fattori, mentre le seconde portano alla revisione dei costi standard, assunti come costi obiettivo, laddove il reale svolgimento dei processi e le condizioni esterne all'impresa dovessero mostrare l'impossibilità di raggiungere i costi standard precedentemente determinati (Bubbio, 1994).

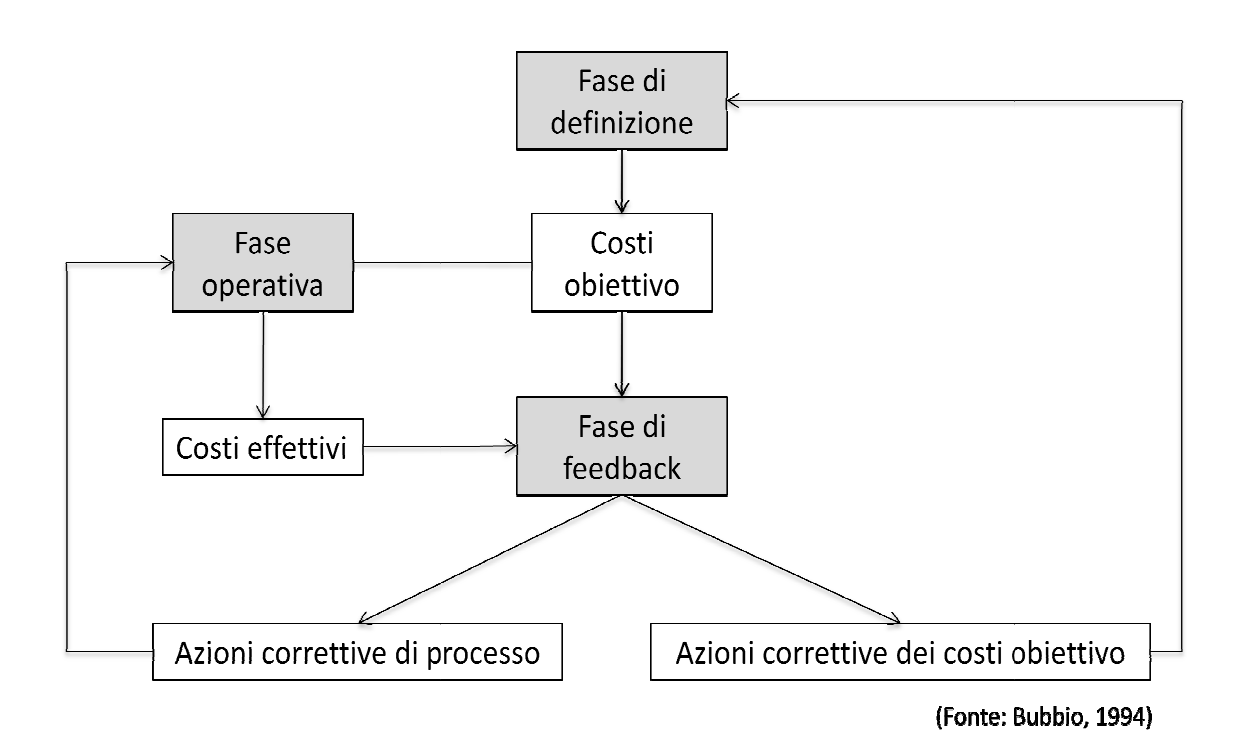

Figura 1: Il controllo dei costi.

Da quanto detto emerge che il controllo dei costi non può essere attuato se non si dispone di un sistema di costi standard efficace ed efficiente e se non si definiscono in modo chiaro i responsabili dei costi sostenuti dall'impresa. È indispensabile che la contabilità dei costi e la contabilità degli scostamenti o deviazioni sappiano produrre informazioni rilevanti, tempestive e mirate ai differenti centri di responsabilità, riguardanti i costi effettivi sostenuti e le cause che hanno generato gli scostamenti di questi ultimi dai costi obiettivo .

La logica di base per individuare le variazioni è di considerare volta per volta costanti tutti gli obiettivi tranne uno, che viene confrontato rispetto a quanto effettivamente accaduto. In base a quanto appena detto, un possibile approccio all'identificazione degli scostamenti ne individua tre categorie:

- 1) Scostamenti di volume: differenza fra i valori dei livelli di attività (approvvigionamento, produzione e vendita) programmati originariamente e i livelli di attività effettivamente realizzati.
- 2) Scostamenti di quantità: rappresentano un utilizzo dei fattori produttivi in dosi differenti rispetto a quanto preventivato. Lo scostamento, riferito ai fattori variabili diretti, segnala che i consumi degli stessi per unità prodotta hanno avuto un grado di efficienza più o meno soddisfacente o comunque diverso rispetto alla programmazione. Lo stesso scostamento, riferito ai fattori costanti, evidenzia il loro diverso impiego, imputabile a ragioni che di solito non riguardano l'oscillazione di volume produttivo, e riflettono invece la politica di allestimento delle capacità dell'impresa.
- 3) Scostamenti di prezzo: mettono in luce il fatto di aver acquistato o venduto a prezzi unitari diversi da quelli programmati.

Si è detto in precedenza che l'aver evidenziato lo scostamento complessivo è soltanto un punto di partenza. Fondamentale è infatti cercare di rispondere alla domanda: quali sono le cause della variazione rilevata? Solo in questo modo si pongono le premesse per un processo di controllo dotato di un preciso valore operativo. All'analisi dovrà seguire un'azione volta ad eliminare, se possibile, le cause della deviazione. Individuate le cause delle variazioni di 1° livello, è necessario proseguire l'analisi per individuare le cause di livello superiore, sottolineando l'importanza di risalire la catena causa-effetto in relazione ad un dato scostamento.

Considerando a titolo di esempio il fatturato (figura 2), una variazione negativa tra fatturato effettivo e fatturato programmato può essere dovuta a:

- o variazione nei volumi e nei mix di vendita;
- o variazione nei prezzi di vendita;
- o effetto combinato delle due variabili.

Individuate le cause di 1° livello, è necessario risalire almeno a quelle di 2° livello, chiedendosi ad esempio: quali sono le cause della diminuzione del volume di vendita? Perché sono diminuiti i prezzi di vendita?

Nel rispondere a questi interrogativi si aprono ampi spazi per l'analisi. Ad esempio, le cause di variazione del volume di vendita possono essere una quota di mercato diversa da quella programmata o un andamento della domanda diverso da quello previsto. È l'analisi potrebbe continuare risalendo anche alle cause di 3° livello, e così via.

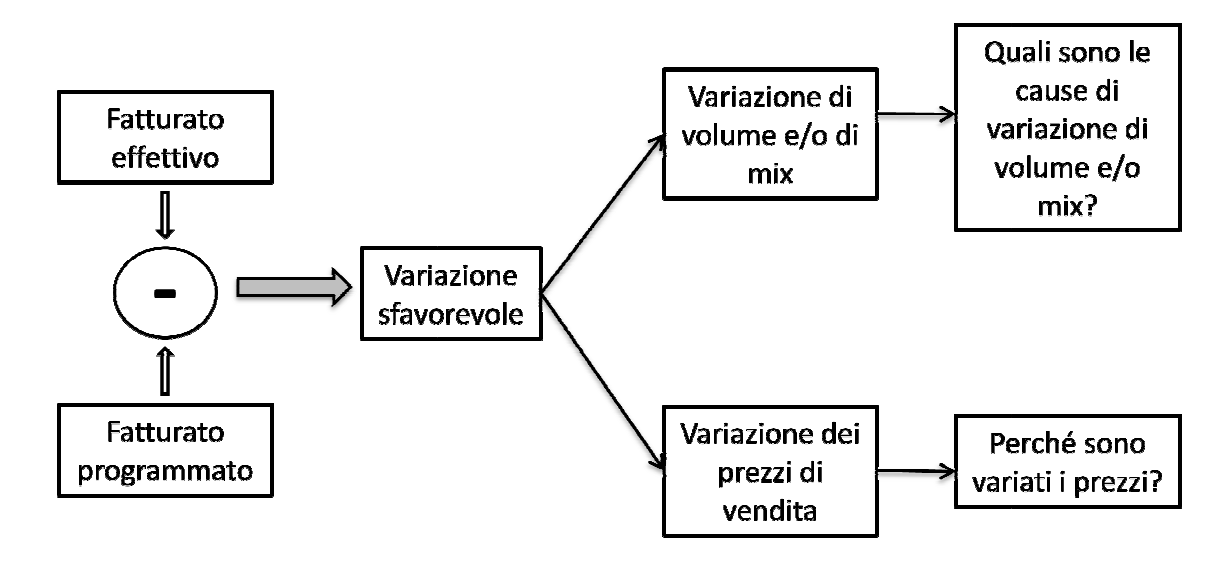

(Fonte: Bubbio, 1994)

Figura 2: Ricerca delle cause di 2° livello, considerando l'esempio dei ricavi di vendita.

Si potrebbe così scoprire che la quota di mercato diversa da quella programmata è dovuta a risultati del confronto competitivo impresa/concorrenti diversi da quelli sperati o a fatti di ambiente esterno del tutto ingovernabili e difficilmente prevedibili. In questo modo, attraverso una ricerca approfondita delle cause degli scostamenti, si superano quelli che sono i tecnicismi dell'analisi delle varianze per trasformarla in un meccanismo in gradi di: mercato diversa da quella programmata è<br>npresa/concorrenti diversi da quelli sperati<br>ernabili e difficilmente prevedibili. In questo<br>delle cause degli scostamenti, si superano<br>delle varianze per trasformarla in un<br>cessi di

- a) Attivare all'interno dell'impresa processi di apprendimento a di accumulo di Attivare all'interno dell'impresa processi di apprendimento a di ad<br>esperienza; infatti, gli errori sono utili soltanto se si capisce perché commessi. L'analisi degli scostamenti, aiutando ad individuare il perché degli<br>errori, facilita e attiva l'apprendimento. errori, facilita e attiva l'apprendimento.
- b) Cogliere quelle relazioni di causa-effetto alla base della costruzione dei modelli di previsione che consentono un controllo di gestione orientato al futuro. b) Cogliere quelle relazioni di causa-effetto alla base della costruzione dei modelli<br>di previsione che consentono un controllo di gestione orientato al futuro.<br>Quanto più si risale alle "cause delle cause", tanto più l'an

3 dimostra come lo spettro delle possibili cause si ampli quando si opera in tale direzione e si risalga semplicemente alle cause di terzo livello, prendendo in esame una variazione a livello di costo dei consumi di materie prime.

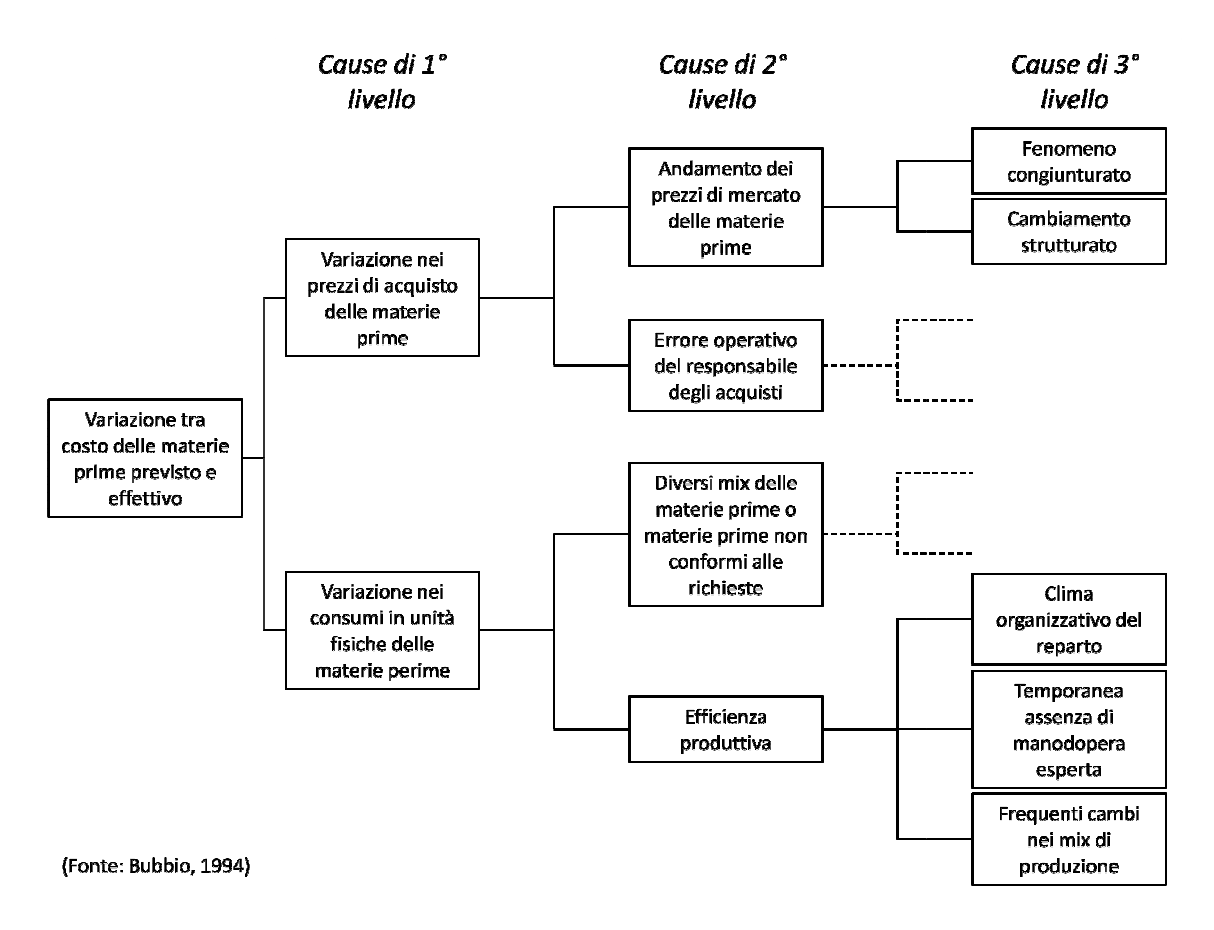

Figura 3: Ricerca delle "cause delle cause" di una variazione a livello di costo dei consumi di materie prime.

#### **2.2.Scostamenti relativi costamenti relativi ai costi variabili**

Il costo standard di un fattore è l'indicatore più comune sul quale si effettua l'analisi delle variazioni. Trattandosi del prodotto di quantità unitaria per prezzo, è possibile individuare due distinti scostamenti.

Lo scostamento di prezzo viene isolato sulla base della seguente relazione:

*varianza di prezzo* = 
$$
[(pSTD - pEFF) \times qSTD] \times VOLUME
$$

dove:

 $pSTD = prezzo\ standard;$ 

 $pEFF = prezzo\ effettivo;$ 

 $qEFF = quantità effettiva.$ 

Quando il prezzo effettivo è maggiore di quello standard, la variazione è sfavorevole (segno negativo) per l'azienda, mentre è positiva nel caso inverso.

Lo scostamento di quantità, detto anche di efficienza, viene determinato nel modo seguente:

*varianza di quantità* = 
$$
[(qSTD - qEFF) \times pSTD] \times VOLUME
$$

nella quale  $qSTD = quantità standard$ .

L'analisi delle variazioni condotta graficamente si presenta come raffigurato in figura 4, nella quale l'area compresa tra i vertici ABCGFE rappresenta lo scostamento complessivo. Questo grafico consente di spiegare la variazione mista o congiunta (area BLFI) di prezzo e quantità, che indica il grado di efficienza raggiunto (area BLFI) di prezzo e quantità, che indica il grado di efficienza raggiunto<br>nell'acquisizione e nell'impiego del fattore produttivo corrispondente. Espressa in formule, la variazione mista è pari a:

*varianza* mista = 
$$
[(pSTD \times qSTD) - (pEFF \times qEFF)] \times VOLUME
$$

Per semplicità, si preferisce in molti casi inglobare lo scostamento congiunto nella variazione di costo, cosa che si verifica automaticamente nelle formule proposte precedentemente.

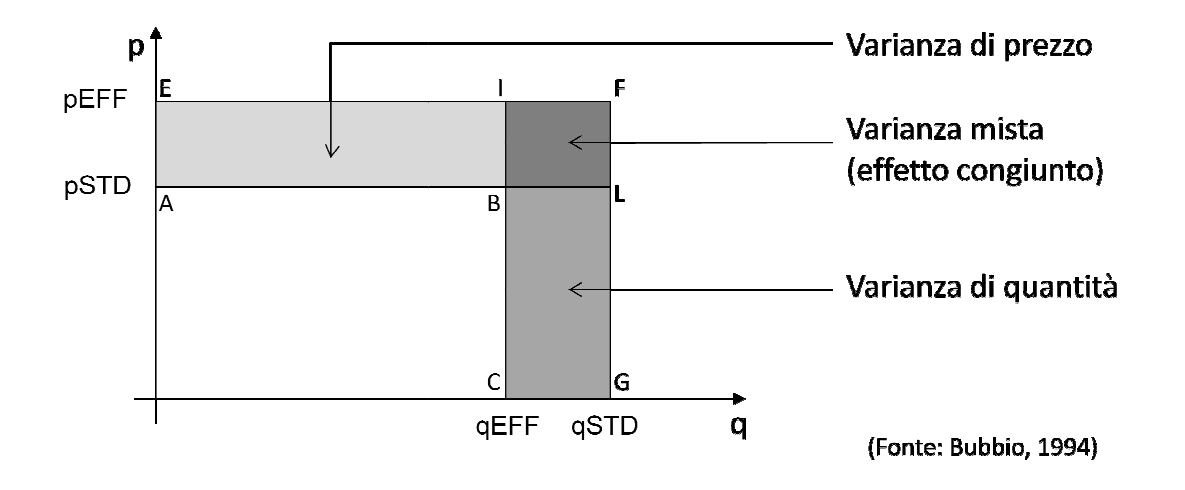

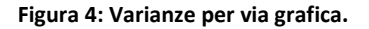

#### **2.3.Analisi degli scostamenti delle materie prime**

Il confronto dei costi effettivi delle materie prime dirette (CeMPD) con i costi standard delle materie prime dirette (CsMPD) può dare luogo a tre risultati differenti:

- 1) CeMPD = CsMPD
- 2) CeMPD > CsMPD
- 3) CeMPD < CsMPD

Nel primo caso, la relazione mostra l'assenza di scostamenti, il che indica che gli obiettivi prefissati sono stati raggiunti.

Nei rimanenti due casi, invece, lo scostamento è presente: quando i costi effettivi risultano superiori ai costi standard vi è uno scostamento sfavorevole all'impresa; nella situazione opposta, invece, quando i costi effettivi sono minori di quelli standard, lo scostamento è sfavorevole all'impresa.

Nell'ottica del sistema di controllo dell'azienda occorre però analizzare in dettaglio lo scostamento per identificare le cause che lo hanno generato e risalire alle responsabilità degli organi interessati, per poter intraprendere un'azione correttiva consona al problema.

Parlando dei costi delle materie prime dirette, gli eventuali scostamenti possono essere prodotti da differenze dei prezzi d'acquisto, delle quantità consumate, oppure da entrambi.

Occorre quindi isolare l'entità degli scostamenti separatamente per i due casi appena citati, poiché le responsabilità sono diverse: variazioni dei prezzi sono ricollegabili al responsabile dell'ufficio acquisti, mentre variazioni di quantità sono da ricollegare ai responsabili degli organi direttamente a contatto con la produzione.

Gli scostamenti di prezzo si rilevano al momento dell'acquisto e sono calcolabili come la differenza fra il prezzo standard e il prezzo effettivo di ciascuna unità dei materia prima, moltiplicata per la quantità effettivamente utilizzata di materiale:

*varianza di prezzo MPD* = 
$$
qEFF \times (pSTD - pEFF)
$$

Pertanto lo scostamento sarà favorevole se pEFF<pSTD (varianza positiva), mentre sarà sfavorevole se pEFF>pSTD (varianza negativa).

Gli scostamenti di quantità (o di efficienza, oppure di impiego), sono invece determinati in connessione agli impieghi. Poiché questi ultimi sono espressi dai consumi valorizzati a prezzi standard, sono riconducibili alla seguente relazione:

*varianza di quantità MPD* = 
$$
pSTD \times (qSTD - qEFF)
$$

Di conseguenza, se qEFF>qSTD lo scostamento è sfavorevole (negativo), mentre se qEFF<qSTD lo scostamento è favorevole all'impresa (positivo).

Procedendo in questo modo, però, è possibile incorrere in una sopravalutazione o sottovalutazione di alcuni scostamenti, in particolare quelli congiunti (prezzo e quantità contemporaneamente). Dalla figura 4, infatti, è possibile notare come parte delle variazioni sia da attribuire ad entrambe le tipologie di scostamento, senza che ciò emerga dalle formule sopra descritte.

In un ottica finalizzata alla responsabilizzazione degli organi, risulta più equo ripartire lo scostamento misto, sia pure su basi convenzionali, data l'impossibilità di definire con esattezza quale e in che misura le due componenti incidono sullo scostamento totale. Le due componenti della varianza, che sono riconducibili ad altrettante responsabilità organizzative, non è detto che siano necessariamente indipendenti. Per esempio, l'analisi di una varianza di prezzo favorevole potrebbe rilevare che è stato acquistato materiale ad un prezzo scontato rispetto allo standard, ma questo ha causato scarti rilevanti in fase produttiva, determinando una varianza di impiego favorevole. In questo caso la varianza di prezzo non è favorevole nel senso letterale del termine, ed è stato l'ufficio acquisti, non i reparti di produzione, a causare lo scostamento di impiego.

#### **2.3.1.Esempio di calcolo degli scostamenti delle materie prime**

Si supponga che una data azienda Alfa debba produrre un certo prodotto X. Ogni unità di prodotto X richiede 11kg della materia prima A, che costa 3€ per kg. Nel mese di febbraio 2011 sono state prodotte 235 unità di prodotto X e la produzione ha richiesto 2400 kg di materia prima A al prezzo di 4€ per kg.

Gli importi sono calcolati come segue:

costo totale standard MPD =  $3 \times (235 \times 11) = 7755 \in$ 

costo totale ef f ettivo MPD =  $4 \times 2400 = 9600 \text{ } \in$ 

Il costo totale effettivo è maggiore di quello standard, per cui si ottiene una varianza negativa, e dunque sfavorevole all'azienda.

 $\text{diff}$ erenza di costo = 7755 − 9600 =  $-1845$  €

Questa appena calcolata è la varianza totale della materia prima A, che può essere scomposta in due componenti:

 $varianza$  di quantità = 3 × [(235 × 11) – 2400] = 555 €

 $\textit{varianza}$  di p $\textit{rezzo} = 2400 \times [3 - 4] = -2400 \in$ 

La somma algebrica delle varianze di quantità e prezzo è proprio la varianza totale:

 $\textit{varianza}$  totale = 555 + (−2400) = −1845  $\in$ 

#### **2.4.Analisi degli scostamenti della manodopera diretta**

Come nel caso delle materie prime, anche per quanto riguarda la manodopera diretta il confronto fra i costi orari effettivi (coEFF) e quelli standard (coSTD) può portare a tre risultati:

- 1) coEFF =  $\cos$ TD → lo scostamento è nullo, e dunque si sono raggiunti gli obiettivi prefissati;
- 2) coEFF >  $\cos$ TD  $\rightarrow$  scostamento sfavorevole, poiché i costi effettivi sono superiori a quelli previsti;
- 3)  $coEFF < coSTD \rightarrow scostamento favorevole, poiché i costi effettivi sono inferiori$ a quelli previsti.

Gli scostamenti dei costi della manodopera diretta possono essere prodotti da differenze tra le remunerazioni effettive e quelle standard, da differenze tra i tempi effettivi di lavoro e quelli previsti, oppure da entrambe.

Gli scostamenti nelle remunerazioni sono da attribuire a variazioni nel trattamento economico previsto dai contratti di lavoro, e quindi sfuggono alla responsabilità degli organi aziendali.

Lo scostamento fra costi effettivi di manodopera e quelli standard può essere scomposto in due componenti: (1) una varianza di efficienza della manodopera (detta anche varianza di quantità o di consumo della manodopera) determinata da un tempo effettivo di manodopera per unità di output diverso dal tempo standard e (2) una varianza di costo della manodopera dovuta al fatto che il costo orario effettivo della manodopera è risultato diverso da quello standard.

Le formule per scomporre la varianza complessiva della manodopera diretta in queste due componenti sono analoghe a quelle della varianza delle materie prime:

varianza di efficienza MDO = coSTD  $\times$  (tSTD – tEFF)

varianza di costo MDO = tEFF  $\times$  (coSTD – coEFF)

Il significato dei termini nelle formule è il seguente:

 $tEFF = tempo\ eff$ ettivo;  $tSTD = tempo\ standard;$  $coEFF = costo\ or\ ario\ effettivo;$ coSTD = costo orario standard.

La scomposizione dello scostamento di manodopera diretta si effettua perché la varianza di costo è valutata in modo diverso rispetto a quella di efficienza. La varianza di costo potrebbe derivare da un cambiamento del contratto di lavoro (dunque del costo orario) non controllato dai responsabili di produzione, i quali, al contrario, potrebbero essere considerati interamente responsabili della varianza di efficienza, perché dovrebbero avere il controllo del numero di ore dirette dedicate alla produzione del periodo.

Non è tuttavia sempre possibile fare una distinzione netta fra lo scostamento di costo e quello di efficienza, poiché esistono situazioni dove queste due componenti sono interdipendenti. Per esempio il responsabile di un reparto produttivo potrebbe completare un determinato lavoro in tempi inferiori rispetto allo standard, avvalendosi di operai maggiormente specializzati, e dunque sostenendo un costo orario superiore allo standard.

#### **2.4.1.Esempio di calcolo degli scostamenti di manodopera diretta**

Si supponga che una data azienda Alfa debba produrre un certo prodotto X. Tale prodotto X ha un tempo standard unitario di manodopera diretta di 9 ore, e il costo orario standard della manodopera diretta è di 8 €/ora. Nel mese di febbraio 2011 sono state prodotte 100 unità di prodotto X, con un consumo di 825 ore di manodopera diretta al costo di 10 €/ora.

È possibile dunque calcolare i costi totali standard ed effettivi della manodopera diretta:

costo totale ef f ettivo MDO =  $825 \times 10 = 8250 \in$ costo totale standard MDO =  $(9 \times 100) \times 8 = 7200 \in$ 

Il costo totale effettivo è maggiore di quello standard, per cui si ottiene una varianza negativa, e dunque sfavorevole all'azienda.

dif f erenza di costo = 7200 − 8250 =  $-1050$  €

La varianza totale di 1050 €, sfavorevole, può essere scomposta in due componenti:

varianza di efficienza MDO =  $8 \times [(9 \times 100) - 825] = 600$   $\in$ 

 $\varphi$ uarianza di prezzo MDO = 825 × (8 − 10) = −1650 €

La somma algebrica delle varianze di efficienza e prezzo è proprio la varianza totale:

 $varianza$  totale = 600 + (−1650) = −1050 €.

#### **2.5.Scostamenti relativi ai costi fissi**

Un parametro particolarmente delicato per quanto riguarda la correttezza della misurazione è quello utilizzato per esprimere il volume, poiché impatta sulle quantità totali di fattori variabili programmate e consuntive, ma ancora di più sulla determinazione dello scostamento di efficienza nell'utilizzo dei fattori a costo fisso. Questo viene indicato con il termine di variazione (o scostamento) di volume, e serve a misurare il rendimento dei fattori rigidi.

La variazione di volume si basa sul principio che al crescere del volume il costo fisso unitario diminuisce, in quanto il costo totale si ripartisce su un maggior numero di unità. Mentre per i costi variabili si parla di risparmio nell'utilizzo del fattore, nel caso dei costi fissi di assorbimento in funzione dei volumi.

L'entità raggiunta attualmente dai costi fissi nelle aziende amplifica l'effetto prodotto dalla variazione di volume, richiamando l'attenzione dei manager su una variabile critica che ha due momenti significativi:

- 1) L'acquisizione dei fattori nel rispetto dell'economicità e della flessibilità (inseguendo gli obiettivi più elevati possibile di efficacia di medio e lungo periodo);
- 2) La fissazione delle condizioni operative standard per l'ottimizzazione dei volumi di periodo.

Se tra i due momenti c'è una marcata separazione, ossia i luoghi e i soggetti decisionali sono distanti tra loro, il rischio di cadere in una cattiva gestione aumenta. Al giorno d'oggi, l'esigenza di avere sempre maggiore flessibilità, innovazione e qualità impone il coinvolgimento, nel tentativo di migliorare processi e prodotti, di tutta la struttura organizzativa aziendale, e dunque non soltanto di coloro che occupano le posizioni più elevate della scala gerarchica.

I costi fissi non sono immodificabili, poiché si parla di costanza relativamente ai volumi prodotti, e non di immutabilità. Il confronto fra costi fissi previsti ed effettivi da luogo ad una variazione di spesa, che si presenta come una variazione mista di prezzo, quantità e volume.

#### **2.6.Scostamenti dei costi generali di produzione**

Per allocare i costi generali di produzione (o costi indiretti di produzione), si ricorre ad un coefficiente prestabilito di allocazione, per calcolare il quale viene inizialmente stimato il volume di produzione del periodo (volume standard).

Il coefficiente di allocazione viene quindi calcolato dividendo i costi totali indiretti (fissi e variabili) previsti per il volume di produzione programmato nel periodo.

Essendo il coefficiente di allocazione R il costo medio indiretto per unità di prodotto calcolato in corrispondenza del volume di produzione standard, esso si calcola dividendo i costi indiretti totali corrispondenti al volume standard per il numero di unità che misurano quel volume:

$$
R = \frac{CGF + (CGVU \times S)}{S}
$$

Il significato dei termini nella formula è il seguente:

 $\mathit{CGVU} = \mathit{costi}$  generali variabili per unità di prodotto;

 $\mathit{CGF} = \mathit{costi}$  generali  $\mathit{fissi}$  di  $\mathit{produzione};$ 

 $S = volume$  standard.

I costi generali di produzione totali (CGT), a loro volta, possono essere calcolati in relazione ai costi generali fissi di produzione (CGF), ai costi generali variabili per unità di prodotto (CGVU) e al volume di produzione previsto espresso in unità (X), attraverso la seguente relazione: , a loro volta, possono essere calcolati in<br>e (CGF), ai costi generali variabili per unità<br>ne previsto espresso in unità (X), attraverso<br>- (*CGVU* × *X*)<br>na retta nel piano cartesiano, nel quale in

$$
CGT = CGF + (CGVU \times X)
$$

L'equazione appena scritta rappresenta una retta nel piano cartesiano, nel quale in ascissa si ha il volume di produzione (X) e in ordinata il costo totale (CGT), come si vede in figura 5.

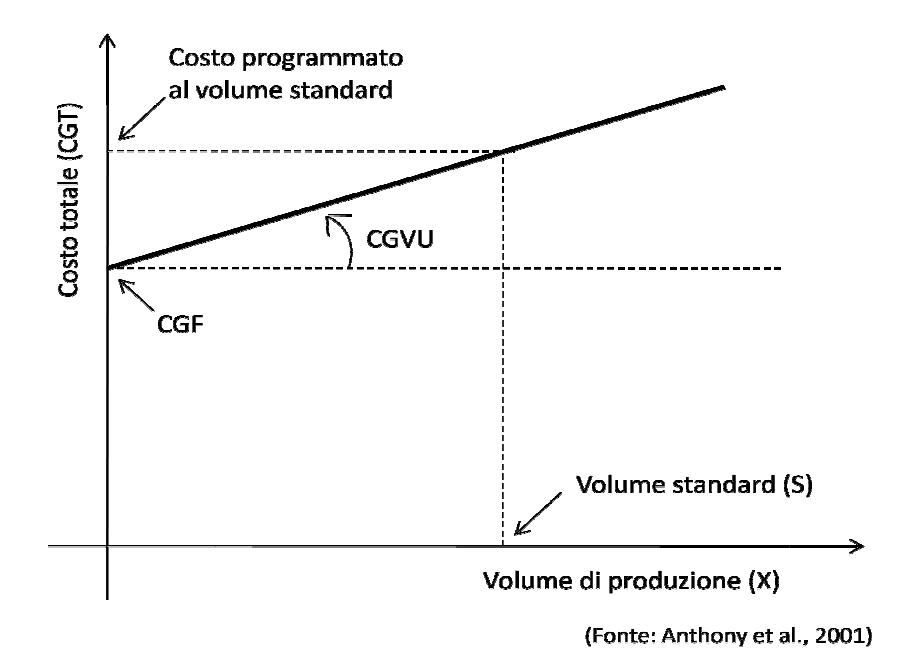

Figura 5: Comportamento dei costi generali di produzione.

La variazione dei costi generali di produzione è la differenza tra i costi generali di produzione effettivamente sostenuti e i costi generali assorbiti dalla produzione, ossia allocati ai prodotti, pari cioè al coefficiente di allocazione dei costi generali per le quantità effettivamente prodotte.

Questa varianza totale dei costi generali di produzione può essere scomposta in due componenti: una varianza di volume e una varianza di spesa. La varianza di volume deriva dal fatto che il volume di produzione effettivo è diverso da quello standard usato per calcolare il coefficiente predeterminato dei costi indiretti. La v varianza di spesa è determinata invece dal fatto che i costi generali di produzione effettivi sono diversi dall'importo previsto. e scomposta in due<br>varianza di volume<br>ello standard usato<br>arianza di spesa è<br>ffettivi sono diversi

#### **2.6.1.Lo scostamento del volume di produzione**

A ciascuna unità di output realizzata sono allocati i costi indiretti attraverso il coefficiente di allocazione R, per cui ogni unità di output assorbe una quota di costi indiretti. L'ammontare complessivo dei costi generali assorbiti (CGA) dalle unità prodotte è quindi dato dalla moltiplicazione di R per il numero di unità effettivamente prodotte (X):

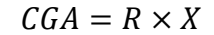

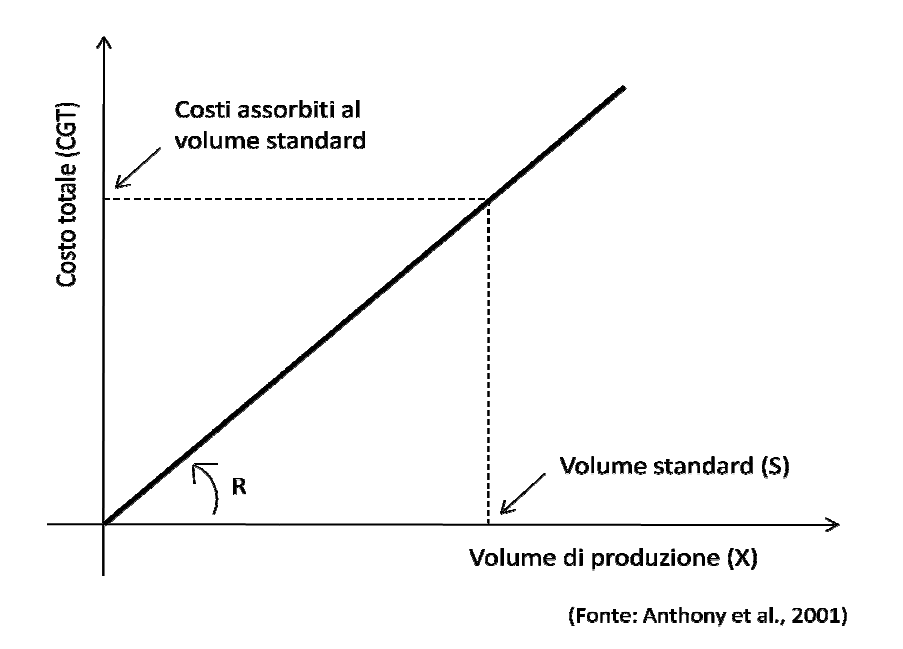

Figura 6: Assorbimento dei costi generali di produzione.

Da un punto di vista grafico, l'importo totale assorbito in funzione del volume è pertanto una semiretta uscente dall'origine degli assi, con un'inclinazione pari a R rispetto all'ascissa (figura 6).

Poiché i costi generali di produzione programmati si comportano come indicato in figura 5, i costi generali ed assorbiti sono uguali soltanto in corrispondenza del volume standard, come mostra la figura 7.

Dalla stessa figura 7 si può notare che in corrispondenza di un qualsiasi volume inferiore a quello standard l'ammontare dei costi generali assorbiti è inferiore al costo programmato per quel volume, e per questo si dice che i costi programmati sono sottoassorbiti o non assorbiti. Al contrario, in corrispondenza di un qualunque volume superiore a quello standard i costi generali programmati sono inferiore a quelli assorbiti e si dice che i primi sono sovrassorbiti. uguali soltanto in corrispondenza del volume<br>in corrispondenza di un qualsiasi volume<br>ei costi generali assorbiti è inferiore al costo<br>esto si dice che i costi programmati sono<br>in corrispondenza di un qualunque volume<br>prog

La varianza che nasce da un sottoassorbimento è sfavorevole, mentre è favorevole quella dovuta ad un sovrassorbimento. sovrassorbimento.

La differenza tra costi previsti ed effettivi in questo caso deriva esclusivamente dal fatto che il volume effettivo è diverso dal volume standard, ossia dal volume calcolo di R; per questo tale scostamento è detto varianza di volume di produzione.

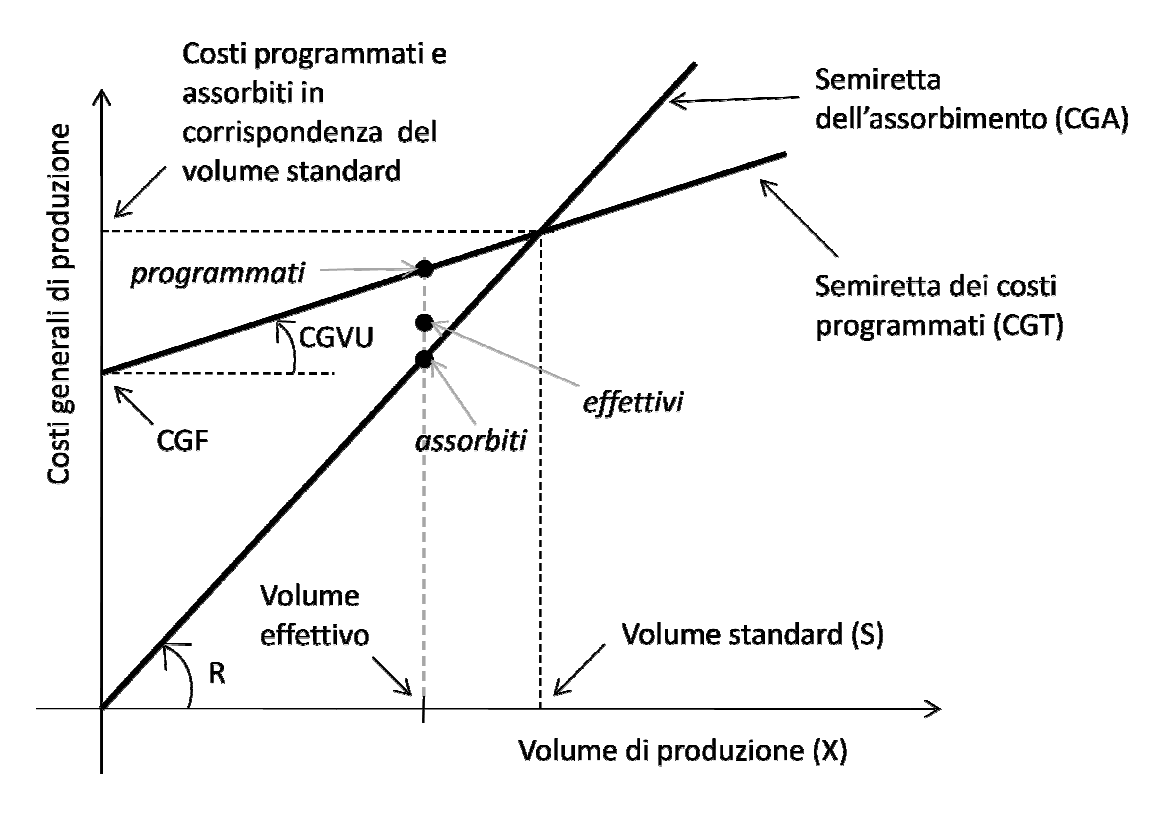

(Fonte: Anthony et al., 2001)

Figura 7: Costi di produzione programmati, assorbiti ed effettivi.

La figura 7, ottenuta unendo i due diagrammi delle figure 5 e 6, mostra graficamente il rapporto fra i costi indiretti programmati e quelli assorbiti in corrispondenza a diversi volumi. Il punto etichettato come "volume effettivo" è collocato alla sinistra del volume standard, ad indicare che in questo caso il volume che si è effettivamente raggiunto in un determinato periodo preso in esame è inferiore al volume standard.

Di conseguenza, per il periodo considerato si rileva una varianza sfavorevole di volume di produzione, pari alla differenza fra i costi generali programmati in corrispondenza al volume effettivo e il valore dei costi indiretti assorbiti.

In generale, i manager di produzione sono considerati responsabili della varianza di spesa dei loro centri di responsabilità. Tuttavia, l'esistenza di una varianza sfavorevole non è un elemento sufficiente per criticare la prestazione di un manager, in quanto è molto difficile prendere in esame tutti i fattori non controllabili che influiscono sui costi, e per alcuni elementi dei costi generali di produzione potrebbero sussistere spiegazioni ragionevoli della varianza di spesa non riconducibili ai responsabili dei centri di costo. L'esistenza di una varianza sfavorevole, indica piuttosto che è necessario svolgere un'analisi ulteriore per arrivare a una spiegazione approfondita.

Quando si va ad analizzare il valore dello scostamento di spesa dei costi indiretti, bisogna esaminare i singoli elementi dei costi indiretti dal quale esso è composto. È buona norma calcolare separatamente la varianza di spesa di ogni elemento importante di costo, ossia la differenza fra il costo effettivamente sostenuto per quell'elemento e il valore programmato in corrispondenza del volume effettivo. Il management dovrebbe concentrare l'attenzione sulle varianze significative di spesa degli elementi controllabili dei costi generali di produzione (Anthony et al., 2001).

#### **2.6.2.Esempio di calcolo degli scostamenti dei costi generali di produzione**

Un'azienda Alfa ha programmato di dover sostenere costi fissi pari a 600€ e costi variabili di 2€ per unità prodotta, con un volume standard di produzione di 1000 unità.

Il primo passo da compiere è il calcolo del coefficiente di allocazione dei costi generali di produzione, R:

$$
R = \frac{600 + (2 \times 1000)}{1000} = 2,6
$$

Si può notare che R è la somma del costo unitario indiretto variabile (2€/unità) e del costo medio indiretto fisso per unità corrispondente al volume standard (600€/1000 unità=0,6€/unità). In corrispondenza di diversi volumi effettivi di produzione, i costi programmati e quelli assorbiti sono riportati nella tabella 7.

| volume effettivo<br>(X) | costi<br>programmati<br>$(600€+(2€ x X))$ | costi assorbiti<br>$(R \times X = 2.6 \times X)$ | differenza<br>(assorbiti-<br>programmati) |
|-------------------------|-------------------------------------------|--------------------------------------------------|-------------------------------------------|
| 800                     | 2200                                      | 2080                                             | $-120$                                    |
| 900                     | 2400                                      | 2340                                             | -60                                       |
| 1000                    | 2600                                      | 2600                                             | O                                         |
| 1100                    | 2800                                      | 2860                                             | 60                                        |

Tabella 7: Costi programmati e assorbiti in funzione del volume di produzione.

Dalla tabella 7 si nota come in corrispondenza di un volume effettivo pari a quello standard lo scostamento sia nullo. Infatti, come mostra la figura 7, in corrispondenza del volume standard si ha il punto di incrocio delle due semirette dei costi programmati e assorbiti.

## **CAPITOLO 3**

# **GUIDA ALL'UTILIZZO DEL FILE EXCEL PER IL CALCOLO DEI COSTI STANDARD E L'ANALISI DEGLI SCOSTAMENTI**

#### **3.1.Struttura e modalità di utilizzo utilizzo del file Excel**

Nei contesti aziendali, gli strumenti informatici svolgono un ruolo sempre più rilevante, in quanto offrono un supporto notevole alla direzione e all'organizzazione interna. In questo capitolo si propone la guida all'utilizzo di un semplice file Excel per il calcolo del costo standard sia totale (per l'intero volume di produzione) che unitario di un del costo standard sia totale (per l'intero volume di p<br>generico prodotto. Il file Excel si compone di sette fogli:

- 1) Distinta base ad albero;
- 2) Lavorazioni;
- 3) Costo orario;
- 4) Distinta base con costi;
- 5) Costi indiretti;
- 6) Costo standard;
- 7) Analisi scostamenti.

Per semplificare la spiegazione riguardo l'utilizzo del file, lo si applica al caso del prodotto finito "contenitore per lenti a contatto" (rappresentato in figura 8), la cui distinta base ad albero è riportata di seguito, in figura 9.

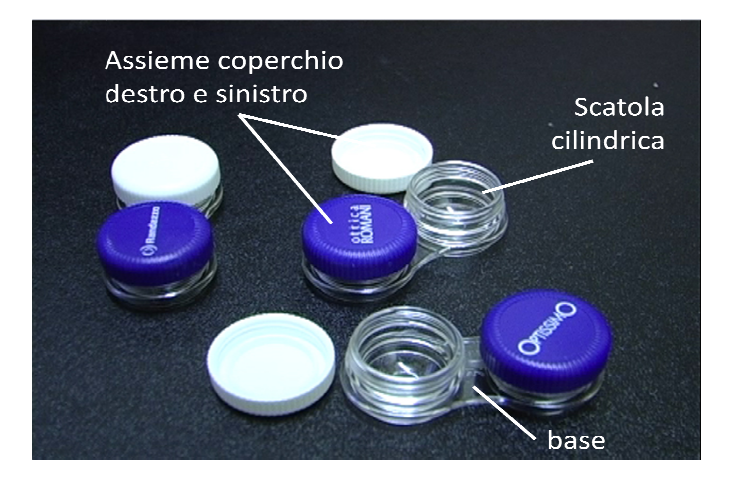

Figura 8: Contenitore per lenti a contatto.

Nelle distinta base di figura 9 si vede come il prodotto finito " contenitore per lenti a contatto", che occupa il livello 0, si articoli in 3 livelli. Al primo livello si trovano i codici figlio del prodotto finito: la base, l'assieme coperchio destro, l'assieme coperchio sinistro e la scatola cilindrica. Al secondo livello compaiono i codici figlio dei rispettivi codici padre di livello inferiore. Nel caso considerato, la base è composta unicamente da polietilene, così come la scatola cilindrica, mentre gli assiemi coperchio destro e sinistro sono composti da una guarnizione e dal coperchio, il quale a sua volta è di polietilene (livello 3).

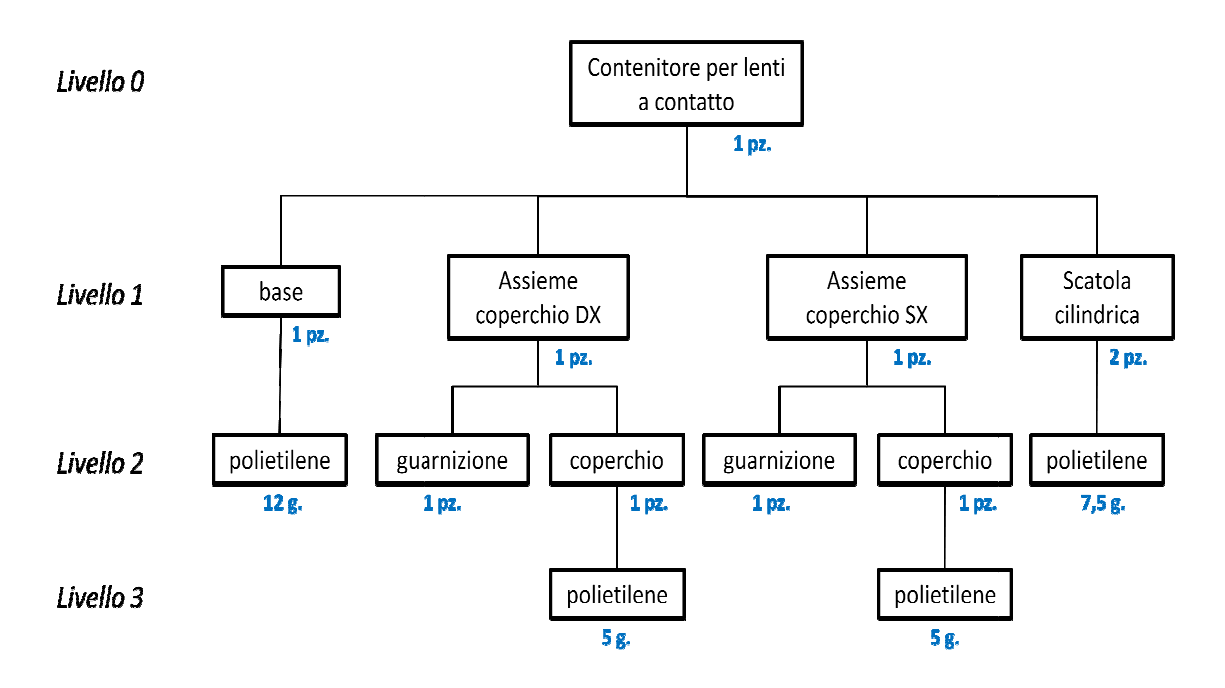

Figura 9: Distinta ad albero del prodotto "contenitore per lenti a contatto".

In qualsiasi distinta base, i codici privi di un codice figlio rappresentano materie prime o componenti acquistati all'esterno dall'azienda. Nel caso considerato, dunque, il polietilene e la guarnizione sono materia prime, mentre gli altri prodotti, escluso ovviamente il prodotto finito, sono semilavorati.

Ad ogni riquadro della distinta base corrisponde un coefficiente di utilizzo (rappresentato in azzurro in figura 9), ossia la quantità di codice necessaria per ottenere una unità di codice padre. Ad esempio, per produrre una scatola cilindrica, occorrono 7,5 grammi di polietilene; per ottenere il prodotto finito, però, servono 2 scatole cilindriche, per cui la quantità totale di polietilene necessaria per le scatole cilindriche è  $2 \times 7,5 = 15$  grammi. ilene e la guarnizione sono materia prime, mentre gli altri prodotti, escluso<br>mente il prodotto finito, sono semilavorati.<br>poni riquadro della distinta base corrisponde un coefficiente di utilizzo<br>resentato in azzurro in f

Per fini didattici, nel file Excel si ha la possibilità di trattare un prodotto con una distinta base composta al massimo da 3 livelli (in aggiunta al livello 0). Nel livello 1 si possono inserire al massimo 4 codici, ognuno dei quali può avere 3 codici figlio al livello 2; a sua volta, i codici di livello 2 possono articolarsi in 2 codici figlio di livello 3. Il foglio "distinta base ad albero" nel file Excel si presenta come in figura assimo 4 codici, ognuno dei quali può avere 3 c<br>:i di livello 2 possono articolarsi in 2 codici figlio<br>ero" nel file Excel si presenta come in figura 10.

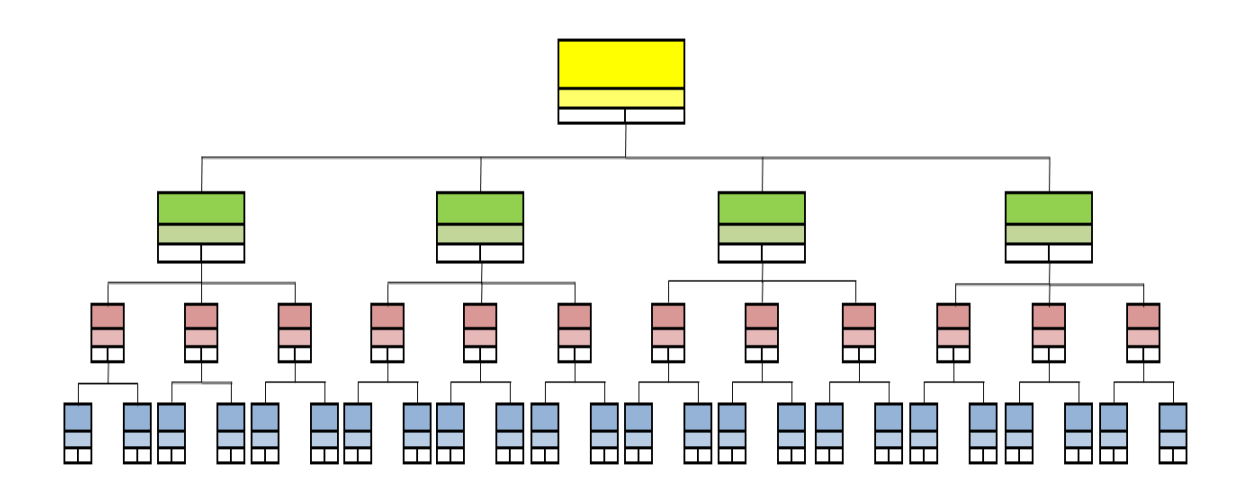

Figura 10: Foglio "distinta base ad albero".

Il riquadro in giallo rappresenta il prodotto finito, di livello 0. Il livello 1 è contrassegnato con il colore verde, il livello 2 con il rosa e infine il livello 3 con l'azzurro. Ogni riquadro della distinta base è formato da 4 spazi (figura 11), dove si inseriscono: la descrizione del codice, il codice (numerico o alfanumerico), il coefficiente di utilizzo e la corrispondente unità di misura.

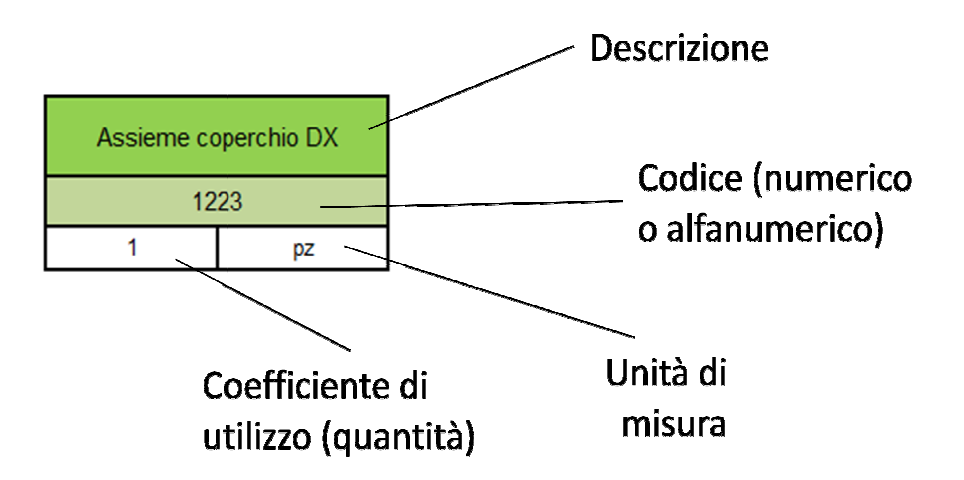

Figura 11: Contenuto dei riquadri nella distinta base.

Nota la distinta base di figura 9 e i codici numerici o alfanumerici di materie prime, prodotto finito e semilavorati, si inseriscono le voci all'interno del foglio "distinta base ad albero" del file Excel. È bene riempire i riquadri da sinistra verso destra, in modo tale che quelli eventualmente vuoti rimangano sempre alla destra di quelli occupati da codici. La cosa importante, comunque, è inserire i codici nel giusto livello e con la gerarchia corretta.

Creata la distinta base ad albero, si passa al foglio "distinta base con costi", dove compaiono in automatico le voci inserite in precedenza in "distinta base ad albero". In questo foglio, si inseriscono i costi unitari di ogni codice di livello superiore allo 0. Le celle nelle quali è possibile inserire i dati sono quelle di colore grigio. Se il codice ha un suo costo unitario, come il polietilene nella figura 12, questo va inserito manualmente. Tenendo conto del coefficiente di utilizzo, in automatico viene calcolato il costo da sostenere per l'ottenimento un'unità di codice padre. Se invece il costo unitario di un codice è dato da voci di costo a livello inferiore, come nel caso della scatola cilindrica in figura 12, non è ovviamente possibile inserire manualmente il costo unitario, e viene calcolato in modo automatico il costo totale del codice.

| <b>DISTINTA BASE CON COSTI</b> |                                        |                |                       |                  |                       |                |                       |      |                             |                  |                       |  |                             |              |                       |                        |                                    |                                   |
|--------------------------------|----------------------------------------|----------------|-----------------------|------------------|-----------------------|----------------|-----------------------|------|-----------------------------|------------------|-----------------------|--|-----------------------------|--------------|-----------------------|------------------------|------------------------------------|-----------------------------------|
| <b>LIVELLO 0</b>               |                                        |                |                       | <b>LIVELLO 1</b> |                       |                | <b>LIVELLO 2</b>      |      |                             | <b>LIVELLO 3</b> |                       |  |                             |              |                       |                        |                                    |                                   |
| Codice                         | descrizione Quantità                   |                | unità<br>di<br>misura | Codice           | descrizione Quantità  |                | unità<br>di<br>misura |      | Codice descrizione Quantità |                  | unità<br>di<br>misura |  | Codice descrizione Quantità |              | unità<br>di<br>misura | costo<br>unitario<br>旧 | <b>COSTO</b><br><b>TOTALE</b><br>旧 | definizine<br>componenti<br>costo |
| <b>PF82</b>                    | contenitore<br>per lenti a<br>contatto | $\overline{1}$ | pz                    |                  |                       |                |                       |      |                             |                  |                       |  |                             |              |                       | 0.84                   | 0,84                               | prodotto finito                   |
|                                |                                        |                |                       | 2243             | scatola<br>cilindrica | $\overline{2}$ | pz                    |      |                             |                  |                       |  |                             |              |                       | 0,3                    | semilavorato                       |                                   |
|                                |                                        |                |                       |                  |                       |                |                       | 3332 | polietilene                 | 7.5              | $\mathsf{g}$          |  |                             |              |                       | 0.02                   | 0,15                               | materia prima                     |
|                                |                                        |                |                       |                  |                       |                |                       |      |                             |                  |                       |  |                             | $\mathbf{0}$ |                       |                        | $\mathbf{0}$                       |                                   |
|                                |                                        |                |                       |                  |                       |                |                       |      |                             |                  |                       |  |                             | $\mathbf{0}$ |                       |                        | $\mathbf{0}$                       |                                   |
|                                |                                        |                |                       |                  |                       |                |                       |      |                             | $\mathbf{0}$     |                       |  |                             |              |                       |                        | $\mathbf{0}$                       |                                   |
|                                |                                        |                |                       |                  |                       |                |                       |      |                             |                  |                       |  |                             | $\mathbf{0}$ |                       |                        | $\mathbf{0}$                       |                                   |
|                                |                                        |                |                       |                  |                       |                |                       |      |                             |                  |                       |  |                             | $\mathbf{0}$ |                       |                        | $\Omega$                           |                                   |
|                                |                                        |                |                       |                  |                       |                |                       |      |                             | $\mathbf{0}$     |                       |  |                             |              |                       |                        | $\mathbf{0}$                       |                                   |

Figura 12: Foglio "distinta base con costi".

Nell'ultima colonna del foglio è possibile scegliere da un menù a tendina la descrizione della componente di costo: materia prima, semilavorato o prodotto finito. Questa descrizione sarà utile poi nel foglio "lavorazioni", descritto in seguito, poiché semilavorati e prodotto finito necessitano di lavorazioni per essere creati, mentre le materie prime si acquistano esternamente, e dunque non hanno un proprio ciclo lavorativo.

Una volta inseriti correttamente i vari costi unitari, nella cella di intersezione tra la colonna "costo totale" e la prima riga gialla si può leggere il costo del prodotto finito

considerando soltanto i costi dei materiali. Si noti che il costo unitario del prodotto finito coincide con il costo totale, poiché la distinta base si riferisce ad una singola unità di prodotto finito, e dunque ad un coefficiente di utilizzo unitario dello stesso.

Inseriti i dati nei primi due fogli, si passa al "costo orario", nel quale si elencano tutte le lavorazioni che il prodotto finito e i suoi semilavorati subiscono durante il ciclo produttivo. La tabella da compilare è quella rappresentata in figura 13, nella quale sono riportate le lavorazioni subite dal contenitore per lenti a contatto, preso come esempio. Come per il foglio "distinta base con costi", anche qui le celle grigie rappresentano lo spazio in cui è possibile inserire manualmente i dati.

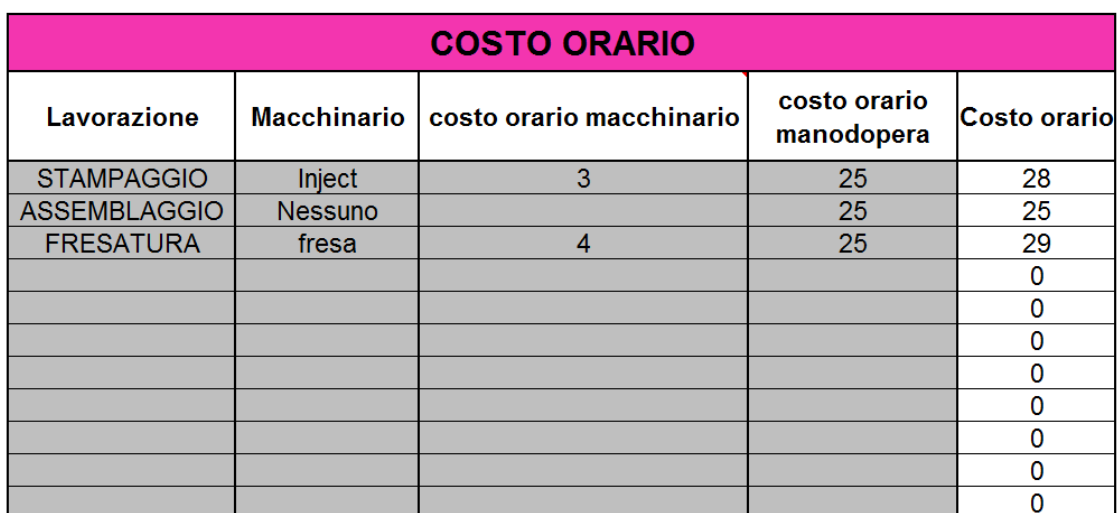

Figura 13: Tabella del foglio "costo orario".

La tabella di figura 13 si suddivide in 5 colonne. Nella prima si digita il nome identificativo della lavorazione; la seconda colonna contiene i nomi dei macchinari (se esistono) dai quali viene svolto il processo; nella terza colonna si inserisce il costo orario del macchinario, dato dal rapporto tra il suo costo storico e gli anni di vita utile moltiplicati per le ore lavorate all'anno; nella quarta colonna si riportano i costi orari della manodopera e infine la quinta colonna calcola in automatico il costo orario di ogni lavorazione.

Completata anche questa tabella, si passa al foglio "lavorazioni", che si presenta come in figura 14. Anche in questo caso, le celle in cui è possibile inserire i dati sono quelle grigie.

Per ogni componente che non sia una materia prima, è necessario un ciclo di lavorazione. La descrizione del ciclo va appunto inserita nelle celle grigie della colonna "ciclo". Per le celle della stessa colonna che hanno un colore diverso dal grigio, è possibile scegliere da un menù a tendina la lavorazione da fare, tra quelle elencate in precedenza nel foglio "costo orario". In seguito, per ogni lavorazione, nella colonna "durata" vanno stabiliti i minuti necessari per portarla a termine. È importante che tutti i tempi di lavorazione siano espressi in minuti, altrimenti i costi che si ottengono non risultano corretti. Quando tutti i dati sono stati inseriti correttamente, nella cella di intersezione tra la prima riga gialla e la colonna "costo totale lavorazione", si può leggere il costo che è necessario sostenere per l'ottenimento di un'unità di prodotto finito.

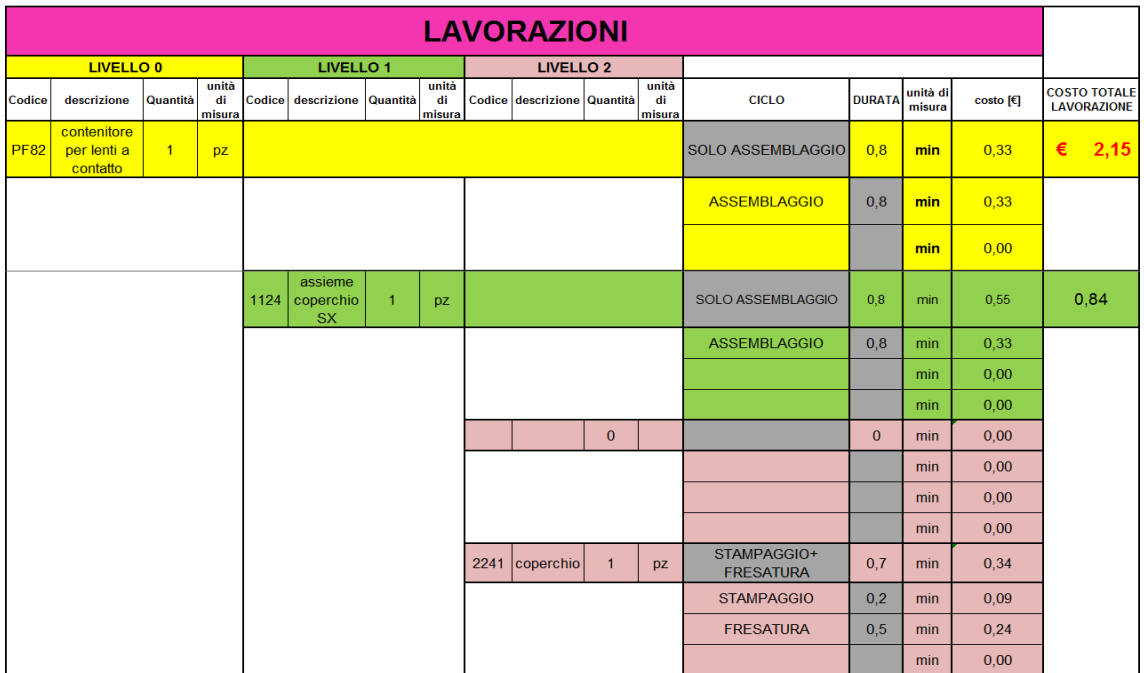

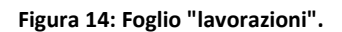

Si passa così al foglio "costi indiretti", nel quale vanno riportate le voci di costo indirettamente attribuibili al prodotto finito, come mostrato dalla figura 15. I costi totali nella seconda colonna vengono ripartiti al prodotto finito considerato attraverso un coefficiente di allocazione, da inserire nella terza colonna.

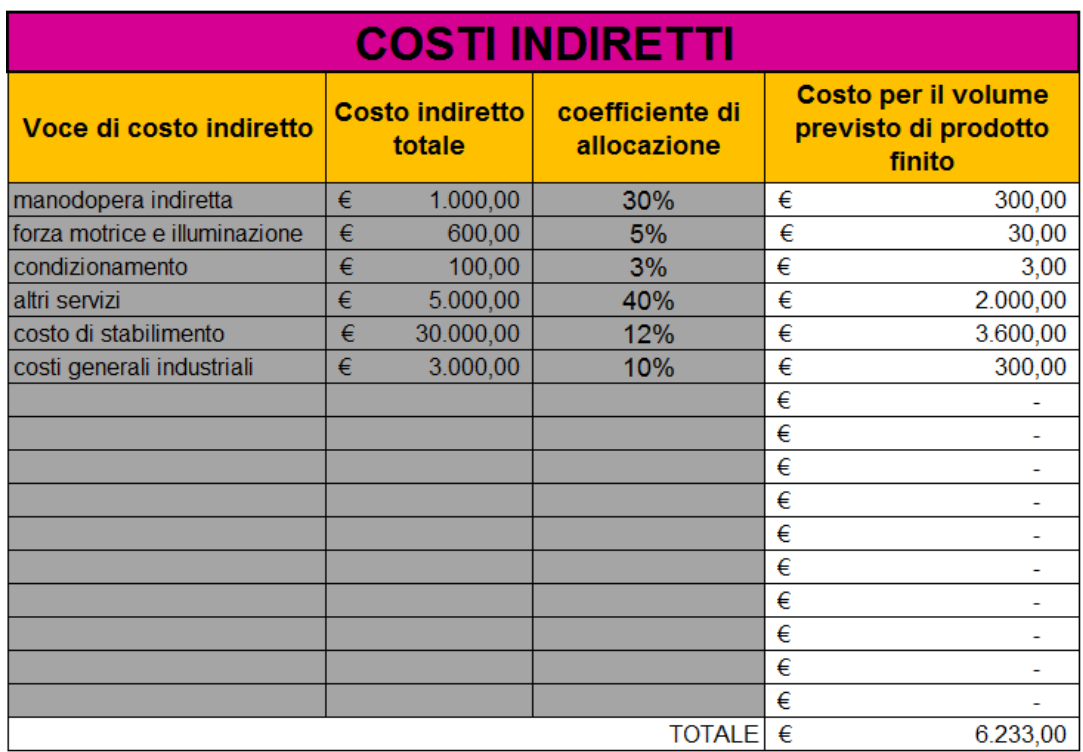

Figura 15: Foglio "costi indiretti".

Automaticamente, nell'ultima colonna, viene calcolato il valore del costo indiretto per ogni voce, e nell'ultima riga il totale dei costi indiretti da attribuire all'intero volume di produzione.

La tabella in figura 15 è l'ultima da compilare per giungere al calcolo del costo standard, che si legge nel sesto foglio, nel quale la sola operazione da compiere è specificare il volume di produzione previsto, nell'unica cella grigia presente, come mostrato in figura 16.

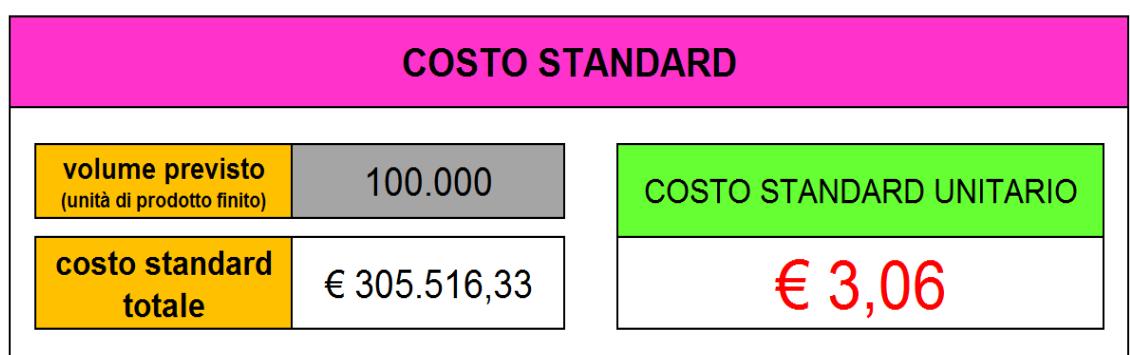

Figura 16: Foglio "costo standard".

Si possono leggere in questo ultimo foglio i valori di costo standard sia totale, ossia riferito all'intero volume di produzione, sia unitario di ogni singolo prodotto finito, i quali vengono calcolati in modo automatico.

Nel settimo e ultimo foglio, si può procedere all'analisi degli scostamenti. Questo foglio va ovviamente compilato una volta completata la produzione, quando sono noti i valori consuntivi dei costi. Questi valori vanno inseriti nelle celle grigie visibili in figura 17.

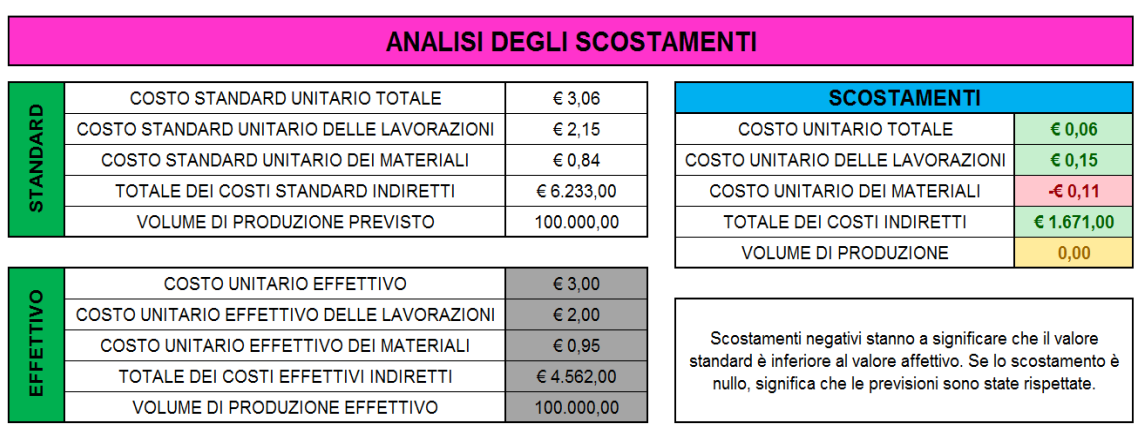

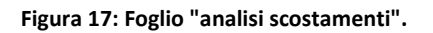

A mano a mano che si procede con l'inserimento dei valori effettivi di costo, vengono calcolate automaticamente le variazioni come differenza tra standard ed effettivo. Se la variazione è positiva la cella risulterà verde, se negativa rossa e, infine, se lo scostamento è nullo la cella si colora di giallo.

Avendo a disposizione i valori delle diverse variazioni, sarà successivamente possibile procedere alla valutazione delle cause che le hanno prodotte e, se necessario, intraprendere un'azione correttiva volta ad eliminare le cause di tali scostamenti.

### **CONCLUSIONI**

Nel corso della stesura di questa tesi, ho potuto capire le difficoltà che affrontano le aziende nel monitorare i costi di produzione. Tenere sotto controllo questi costi, e in generale tutti i costi sostenuti per la produzione e commercializzazione del proprio prodotto, è di fondamentale importanza per riuscire a mantenere l'azienda competitiva in un mercato come quello attuale, dove la concorrenza è molto elevata.

Conoscendo le varie componenti di costo, è infatti possibile stabilire un prezzo minimo di vendita al di sotto del quale non è possibile scendere per garantire la copertura almeno dei costi sostenuti. Inoltre, la conoscenza delle componenti di costo, e in particolare l'entità della loro differenza tra previsione e consuntivo, permette anche di individuare dove occorre intervenire, e in che misura, se si vuole effettuare una riduzione del costo.

Il processo di stima degli standard, dunque, non è soltanto finalizzato a conoscere il costo del prodotto che ci si propone di immettere sul mercato. Esso serve anche ad individuare le cause che portano variazioni dei dati consuntivi rispetto agli standard, per poi intraprendere le azioni correttive più adatte, qualora siano necessarie.

Concludendo, i costi standard accompagnati da un'accurata analisi degli scostamenti risultano un supporto molto utile alla direzione aziendale.

### **APPENDICE A**: **FILE EXCEL RELATIVO AL CONTENITORE PER LENTI A CONTATTO (esempio di utilizzo).**

Vedi il file allegato nel DVD: Appendice A.

### **APPENDICE B**: **FILE EXCEL PER IL CALCOLO DEI COSTI STANDARD E L'ANALISI DEGLI SCOSTAMENTI.**

Vedi il file allegato nel DVD: Appendice B.

### **BIBLIOGRAFIA**

Anthony, R. N., Hawkins, D. F., Macrì, D. M., & Merchant, K. A. (2001). Sistemi di controllo, analisi economiche per le decisioni aziendali. Milano: McGraw-Hill.

Bergamin Barbato, M. (1991). Programmazione e controllo in un'ottica strategica. Torino: UTET.

Bubbio, A. (1994). Analisi dei costi e gestione d'impresa. Milano: Edizioni Angelo Guerini e Associati s.r.l.

Coda, V. (1970). I costi standard nella programmazione e nel controllo della gestione. Milano: Giuffrè.

Selleri, L. (1999). Contabilità dei costi e contabilità analitica. Milano: ETAS.

Selleri, L. (1976). Contabilità generale industriale e per la direzione. Milano: ETAS.